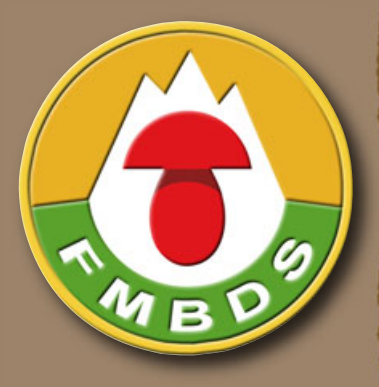

# **liaison Dauphiné-Savoie de de la Fédération Mycologique et Botanique**

**Bulletin**

**No <sup>26</sup>**| **Août 2019**

Dipcadi serotinum Col de Banyuls (66) 23 mai 2019

Panaeolus sphinctrinus et Psathyrella hirta Saint-Bonnet-le-Froid (Haute-Loire), 21 octobre 2018

# A propos... c<br>Le billet du f **Sommaire**

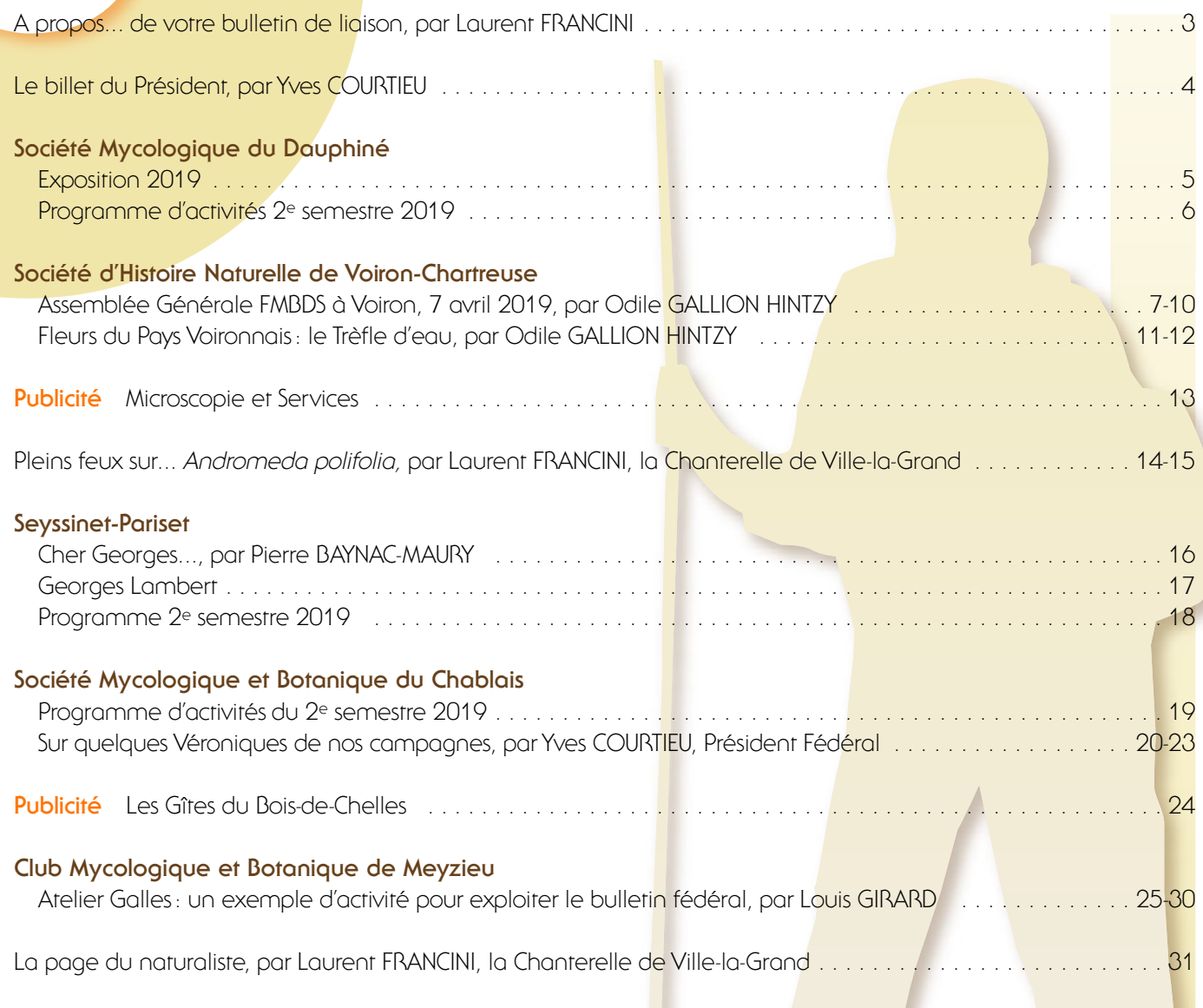

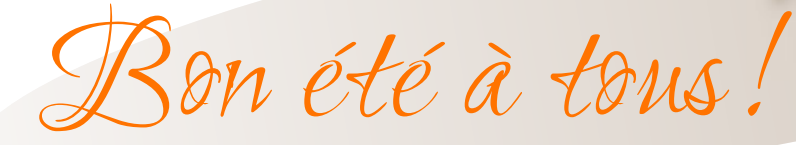

## **A propos... de votre bulletin de liaison**

**par Laurent FRANCINI · 35, allée du Tremblay · Maisonneuve · 74160 Vers · l.francini@orange.fr**

Le bulletin de liaison **N° 26** est entre vos mains. Grâce<br>
à tous les contributeurs, ce bulletin existe et semble<br>
et res apprécié. Le souhaite remercier vivement<br>
compatibilité au niveau de la mise en pages.<br>
toutes les p Le bulletin de liaison **N<sup>o</sup> 26** est entre vos mains. Grâce à tous les contributeurs, ce bulletin existe et semble être très apprécié. Je souhaite remercier vivement toutes les personnes qui le rendent attractif et agréable à consulter. Grâce au talent de tous les auteurs, il constitue plus que jamais le trait d'union nécessaire entre toutes les sociétés fédérées, et il vous permet de voir comment fonctionnent les autres sociétés et, pourquoi pas, de vous en inspirer. N'hésitez pas à me contacter pour toute suggestion ou critique!

**Afin de permettre à toutes les sociétés de s'exprimer, nous demandons aux auteurs de bien vouloir ne pas dépasser 6 pages par société, photos comprises. Merci de votre compréhension!**

#### **Nature du matériel envoyé**

Le Directeur du Bulletin de Liaison recevra, sans exception, tout le matériel (textes et images) par courriel: **liaison@fmbds.org**. Aucune autre adresse ne devra être utilisée, notamment en raison de l'élimination possible de certains messages par les filtres antispam des fournisseurs d'accès. Lorsque le matériel (notamment les images) sera d'un poids excessif pour être envoyé par mail, il sera fait usage de sites de transfert spécialisés comme WeTransfer par exemple, ou DropBox. Les textes devront être au format Word (.doc ou .docx). Dans le cas de traitements de texte anciens ou «exotiques», le texte pourra être envoyé directement dans le corps d'un message électronique.

**RAPPEL : les pdf seront refusés**, sauf dans le cas des tableaux Excel (voir ci-après). En effet, ces fichiers sont formatés selon une mise en page et des polices propres à chaque société, ce qui ne saurait convenir dans le cadre de ce bulletin. Je serais obligé dans ce dernier cas de récupérer le texte tant bien que mal et de le reformater complètement, ce qui m'occasionnerait une grande perte de temps. Vous devrez donc retaper ces textes au format Word et envoyer les images à part.

■ **Images:** les formats .bmp, .jpeg, .tif, .png, .eps sont acceptés. N'envoyez pas de format RAW car ces fichiers sont trop lourds (dans ce dernier cas, utilisez un des sites ci-dessus). Au cas où les images seraient nombreuses, prévoir plusieurs mails différents.

.pdf, afin d'éliminer les possibles problèmes de compatibilité au niveau de la mise en pages. ■ **Autre matériel:** faire la demande par courriel.

#### **Mise en pages**

Le format de la mise en pages reste le format A4. En effet, si certaines sociétés souhaitent imprimer le Bulletin de Liaison, ce format leur permet de le faire dans les meilleures conditions. Le Directeur du Bulletin de Liaison, ancien

professionnel de la mise en pages et du prépresse, se réserve le droit de mettre en pages les articles comme bon lui semble, en fonction du sujet de chaque article et ceci dans un souci de continuité de l'aspect graphique du Bulletin. Les éventuelles exigences particulières des auteurs seront discutées au coup par coup et par e-mail seulement. Il ne sera pas envoyé de pdf de contrôle aux auteurs. Ces derniers devront par conséquent relire soigneusement leurs textes **avant** envoi.

#### **Fichier pdf final**

La mise en pages finale au format pdf sera envoyée au Président fédéral à chaque parution. Après validation, il le transmettra à toutes les sociétés fédérées disposant d'une adresse e-mail, à charge pour elles de le transmettre à tous leurs membres. **Le Directeur du Bulletin de Liaison n'enverra**

**en aucun cas le pdf final directement aux sociétés.**

#### **Pour terminer...**

Ce bulletin est **VOTRE** bulletin. C'est vous qui le faites vivre par vos articles et vos photos. N'hésitez pas à communiquer au Directeur du Bulletin de Liaison vos dates d'expos ou toute autre information que vous jugez nécessaire.

**Et si vos articles sont déjà prêts, envoyez-les maintenant, ne tardez pas!**

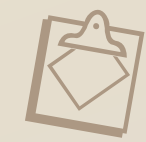

**Attention, mémorisez cette adresse mail: liaison@fmbds.org**

**Les articles et les illustrations transmis sont sous la responsabilité des associations qui se sont assurées des autorisations auprès des intéressés avant leur publication.**

# **Le billet du Président**

**par Yves COURTIEU**

La FMBDS vie<br>
au 1, place<br>
qui avait été<br>
d'électricité, le<br>
eu lieu le 13<br>
thèque de la<br>
mise en carta<br>
société de V<br>
fonctionner le La FMBDS vient de changer de siège. Celui-ci est maintenant situé au 1, place Jean-Jaurès à Annemasse (74). Le déménagement, qui avait été retardé pour permettre la réalisation de travaux d'électricité, le remplacement de la VMC et la pose d'un escalier, a eu lieu le 13 juin 2019. Les précédents responsables de la bibliothèque de la région annécienne ont assuré la supervision de la mise en cartons (plus de 250). A l'arrivée, les cinq volontaires de la société de Ville-la-Grand qui se sont proposés pour aider à faire fonctionner le siège étaient là avec Yves Courtieu et Alain Favre.

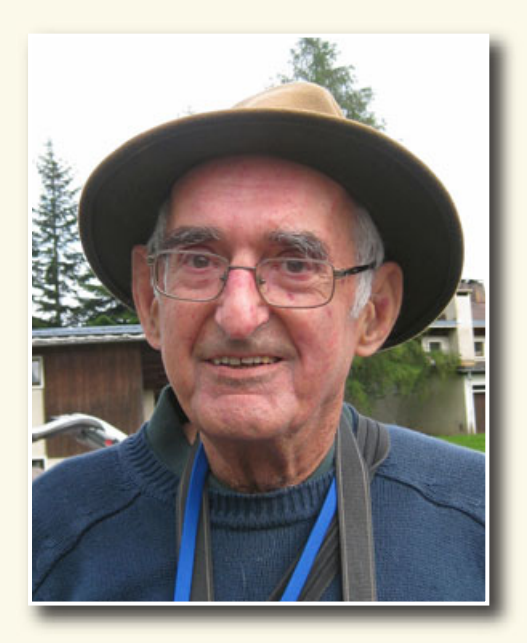

Qu'ils soient tous remerciés de nouveau ici. Au moment où ces lignes sont écrites, les cartons ont tous été déballés et provisoirement rangés. Le plus urgent, c'est-à-dire assurer la livraison des commandes d'ouvrages, est d'ores et déjà opérationnel.

Par ailleurs, deux des « mini-sessions» organisées par la FMBDS dans le cadre de la mise en place de notre partenariat avec le PIFFH, financé en 2018 par la DREAL et en 2019 par la Région, ont eu lieu comme prévu. L'une d'elles était organisée par Ascomycete.org et l'autre par l'AMHA (Auvergne). Un grand MERCI à leurs responsables! Pour rappel, deux autres auront lieu cet automne, organisées respectivement par les sociétés d'Oullins et de Saint-Genis-Laval.

Les sociétés qui le désireraient sont d'ores et déjà invitées à prendre rang de la même façon pour l'année 2020. L'accueil extrêmement positif et le soutien financier accordés par les collectivités publiques doivent encourager chaque société à poursuivre dans cette voie, engagée depuis maintenant deux saisons consécutives. L'idéal serait que les projets soient déjà très avancés pour la réunion des présidents du 23 novembre 2019. L'expérience de cette année a montré que les délais nécessaires aux demandes de subvention imposent une connaissance précise des projets le plus tôt possible. Merci aux sociétés de songer à leur contribution prochaine à un programme qui commence à faire les preuves de sa viabilité.

D'autres perspectives de l'action de la FMBDS se précisent peu à peu. La prochaine session de Fournols sera soutenue elle aussi par la région dans le cadre du programme MycoflAURA, permettant une prise en charge d'une partie des frais de location de salles et d'encadrement. Les préparatifs de cette session vont bon train, sous la houlette de notre trésorière, Martine RÉGÉ-GIANAS, qui n'a pas eu peur d'ajouter une pareille tâche à sa déjà lourde charge d'assurer la tenue de la comptabilité de la FMBDS. Un petit coup de chapeau à son égard est loin d'être superflu!

Par ailleurs nous espérons collaborer prochainement (en 2020) à des inventaires organisés dans le cadre du programme franco-italien INTERREG: informations à suivre !

Excellente saison à tous!

Yves Courtieu Président FMBDS

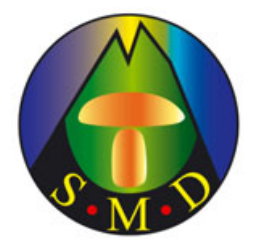

# **Société Mycologique du Dauphiné**

Fondée en 1935 – 24, quai de France – 38000 GRENOBLE – 04 76 85 39 81 www.smd38.fr – smd38@club-internet.fr

# **EXPOSITION** Champignons du Dauphiné samedi 28 et dimanche 29 septembre 2019

Russula xerampelina **Photo Bruno Vérit** 

**Entrée libre** 10h-12h 14h-19

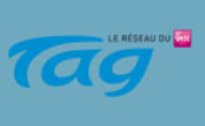

# Hôtel de ville Grenoble

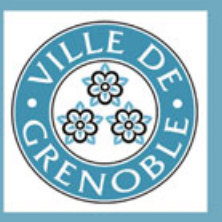

Organisation Société Mycologique du Dauphiné Ville de Grenoble

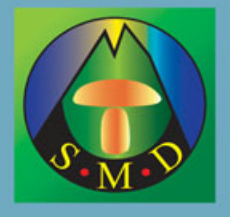

### **Société Mycologique du Dauphiné**

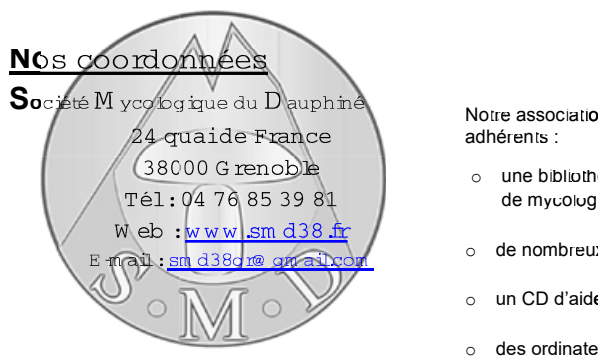

### **Expositions**<br>µtembre

**Din anche 1<sup>er</sup> septembre** Parc Naturel de Chambaran  *ture Ouverture de 8h00 à 16h00* Saint-Pierre-de-Bressieux

 **e Samedi 21 septemb e bre**Journée du patrimoine Mairie du Versoud

 **m e Dimanche 22 septem e mbr** Association de défense de l'environnement de Charr rousse mbre<br>
mbre<br>
se de l'environnement<br>
prix<br>
ddh<br>
pre Pers<br>
Cou<br>
e Grenoble<br> **ix**<br> **ix**<br> **ix**<br> **ix**<br>
Cou<br> **prix**<br> **Prix** 

#### **Samedi 28 septembre m e D 29 m imanche septee brembre**Grande exposition de Grenoble rie de Grenoble

Mairie de Grenoble<br>11 Boulevard Jean Pain, à Grenoble  *ture O -2 uverture de 10h 1 2 -h h / 14h 19*

 **o e Samedi 12 octobre**Place de la Louisian**e** Meylan *dans le cadre de la foire aux champignons*) e<sup>o</sup>

#### Déterminations publiques

Elles s'adressent à toutes les personnes qui souhaitent faire identifier leurs cueillettes pour l'étude ou la consommation.

#### **Permanences**

Tous les lundis à partir de 19h00 au siège de la société, sauf jours fériés ou veilles de fêtes.

#### *KKKKKKK*

*A la Société Mycologique du Dauphiné, des mycologues expérimentés et reconnus, dotés de moyens matériels importants, sont à la disposition des personnes qui souhaitent en savoir plus sur ce monde passionnant et mystérieux.* 

*Fondée en 1935, la SMD joue un rôle sanitaire important dans la cité. Elle participe chaque automne au contrôle des champignons sauvages vendus sur la commune de Grenoble.* 

*KKKKKKK*

#### **Nos moyens**

Notre association met à la disposition<br>adhérents : ents

- o une bibliothèque riche de possible.<br>de mycologie et botanique bliothèque riche de plus de 700 ouvrages
- o de nombreux documents internes, originaux,
- o un CD d'aide pour la détermination
- o des ordinateurs et du matériel d'optique appareil photo, microscopes, loupe binoculaire),<br>des réactifs chirr iques, etc.
- o des réactifs chirr iques, etc

#### **Adhé hé 9-2020 sions 201 20**

Vous désirez mieux connaître les champignons et notre association vous intéresse, alors adhérez !

L'adhésion vous donne accès à toutes les activites.

 **P e rix annuel d a te lacarte SMD** Adhésion 01 septembre au 31 août Personne seule =  $15 \in$ Couple =  $20 \in$ 

 **ix Prix annuel de a te lacarte FMBDS** Adhésion du 1<sup>er</sup> 4 bulletins mycologiques / an Adhésion du 1<sup>er</sup> janvier au 31 décerr bre<br>⊢édération Mycologique et Botanique Daup<br>4 bulletins myc**o**logiques / an<br>Personne seule ou couple = 20 € Adhésion du 1<sup>er</sup> janvier au 31 décerr bre<br>Fédération Mycologique et Botanique Dauphiné-Savoie)

#### Formations et conférences

#### **Soirées thématiques**

Elles ont lieu à 20h00 au siège de la société. Accueil à partir de 19h30.

**Lundi 18 novembre :**  « Les champignons de l'automne » par C. Rougier et R. Garcin

**Lundi 9 décembre**  « Les entolomes » par J.J. Lefrançois

**Lundi 16 décembre**  « La mycothérapie : où en est-on en 2019 ?» par A. Janvier

#### Initiation et perfectionnement

à la microscopie

Demande à adresser à Robert Garcin

#### Stage

**Vendredi 13 septembre, samedi 14 septembre, et dimanche 15 septembre 2019**  à Peisey-Nancroix en-Savoie Réservé aux adhérents

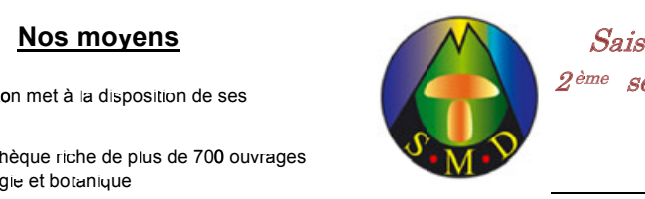

 $2<sup>eme</sup>$  semestre Saison 2019

*rm mations Formatic<br>Contèrer<br>Déterri tr fére férences*

*e rmin io ermination*

*ic Micr ro ie roscopie*

Sorties d'étude

*xp Expo tio ositions*

#### Programme d'activités

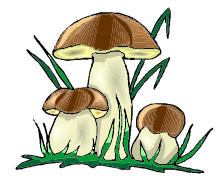

Société Mycologique du Dauphiné 24 Quai de France 38000 Grenoble *04 76 85 39 81*

#### Sorties sur le terrain

Les sorties d'étude sur le terrain sont exclusivement réservées aux adhérents. Le départ est habituellement prévu à 8h30 précises et le lieu de rendez-vous est fixé sur le parking du supermarché Casino d'Echirolles, extrémité sud, côté Pont de Claix. Prévoir son pique-nique (retour vers 17h00). Le co-voiturage est organisé sur place. Pour obtenir des précisions sur la sortie, regarder la veille au soir les informations transmises par mail ou téléphoner au responsable.

 Le port du gilet de sécurité fluo est obligatoire. Nos amis les chiens ne peuvent pas participer.

- **Samedi 7 septembre**  A.Tartarat (04 76 89 77 90) / D. Gibier

 **Vendredi 4 octobre**  Jour sans chasse D.Lavoipierre / G.Bonnet-Machot (06 14 39 62 96)

-

- **Samedi 26 octobre** N. Szylowicz (06 81 67 87 09) / F. Pierre

#### Sorties cueillettes

#### pour les expositions pas d'encadrement

- o Samedi 31 août (Chambaran)
- o Vendredi 20 septembre (Versoud)
- o Vendredi 27 septembre (Grenoble)
- o Vendredi 11 octobre (Meylan)

# **Société d'Histoire Naturelle de Voiron-Chartreuse**

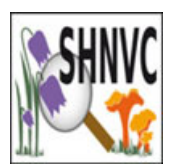

Centre Culturel de Mille-Pas – 72, avenue Léon-&-Joanny-Tardy – 38500 VOIRON – http://shnvc.e-monsite.com

# **Assemblée Générale FMBDS à Voiron 7 avril 2019**

L'AG 2019 de la FMBDS était, cette année, organisée par la SHNVC (Société d'Histoire Naturelle Voiron Chartreuse) à Voiron (38). Dans son mot de bienvenue, Eric Michon, président, a présenté l'association.

L'AG 2019 de la FMBD<br>
treuse) à Voiron (38).<br>
Notre société a été cré-<br>
placé la Section Voironn<br>
interrompues par la gui<br>
création d'une section I<br>
Aujourd'hui, la SHNVC<br>
les deux activités.<br>
Notre association est lié Notre société a été créée en 1953 sous le nom de Société Mycologique de Voiron-Chartreuse (SMVC); elle a remplacé la Section Voironnaise de la Société Linnéenne de Lyon qui existait depuis 1923 et dont les activités ont été interrompues par la guerre. En 1994, la société est rebaptisée Société d'Histoire Naturelle Voiron-Chartreuse avec la création d'une section Botanique.

Aujourd'hui, la SHNVC compte 127 membres avec autant de botanistes que de mycologues, certains pratiquant les deux activités.

Notre association est liée, de longue date, à la FMBDS: en 1961, M. Arsène Sainte-Martine, ancien président SMVC, et son ami, M. Roger Girel, ont fondé la Fédération Mycologique Dauphiné-Savoie. Le bulletin était alors imprimé à Voiron et M. Combet (président de la SMVC) en fut le directeur de publication. Deux présidents de la SHNVC ont été vice-présidents au sein de cette fédération: M. Daniel Aigueperse et Mme Elsa Mazet.

Au fil des années, la SHNVC a régulièrement pris en charge l'organisation d'événements fédéraux: congrès d'automne, journées microscopies, sessions mycologiques.

L'organisation de la 60<sup>e</sup> Assemblée Générale de la FMBDS était une nouvelle étape dans cette collaboration. Les bénévoles de notre association étaient mobilisés, depuis plusieurs mois, pour préparer cet événement.

Plus de 40 sociétés adhérentes étaient présentes ou représentées et plus de 93 personnes assistaient aux débats de la matinée.

Petit résumé en images de la matinée...

**BOTANIOW** 

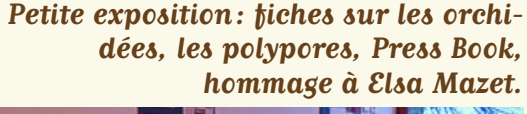

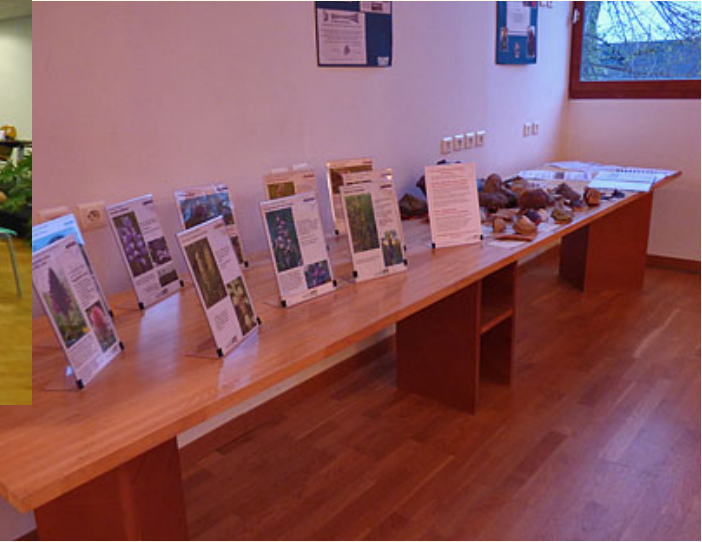

**8 h: tout est prêt!**

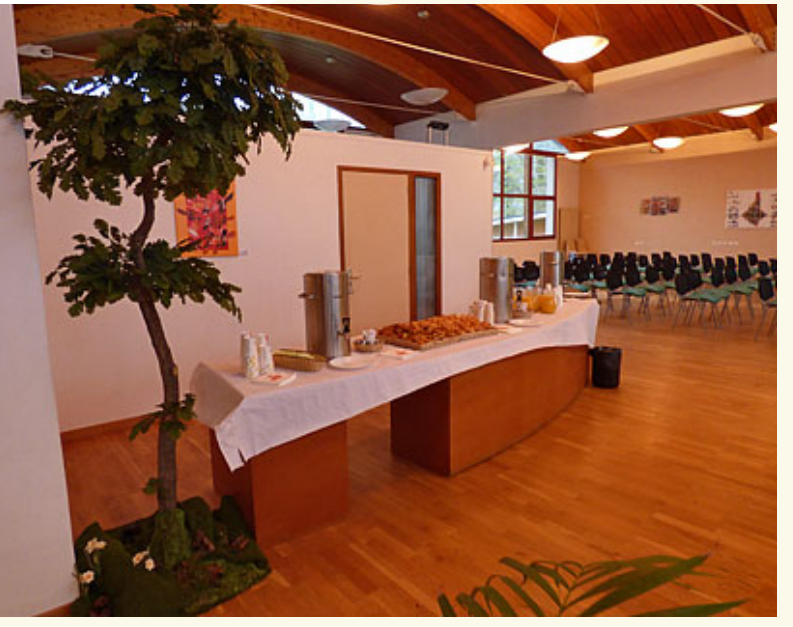

8

**Dernières vérifications des feuilles d'émargement.**

**Une petite collation a été prévue.**

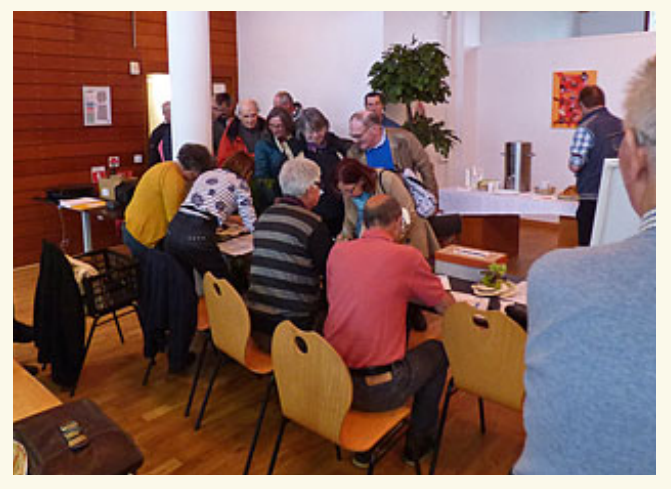

**Les premiers arrivants...**

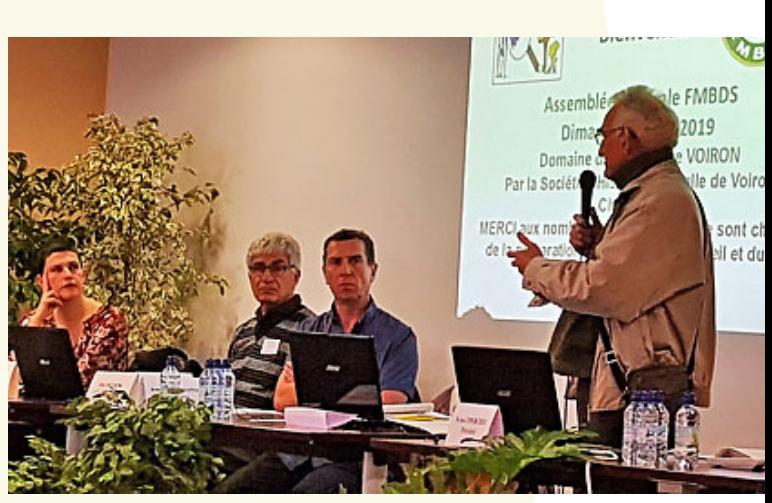

**Yves Courtieu ouvre l'AG en présence de Lydia Mogore, adjointe à la mairie de Voiron.**

**La salle attentive.**

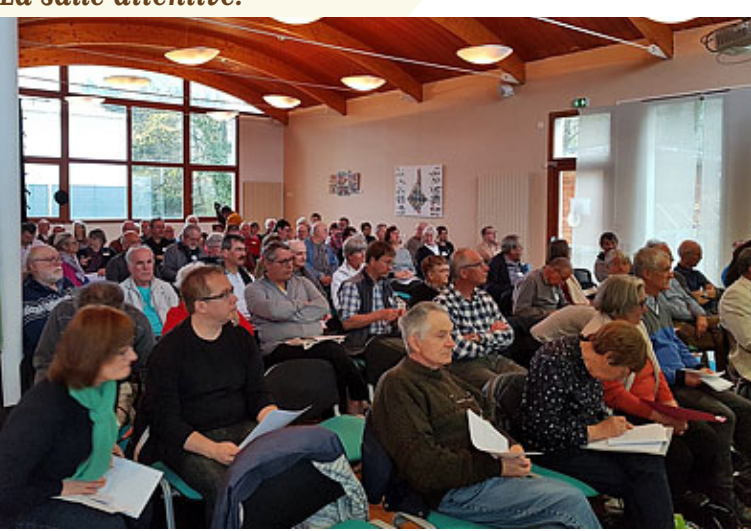

**Eric Michon souhaite la bienvenue**

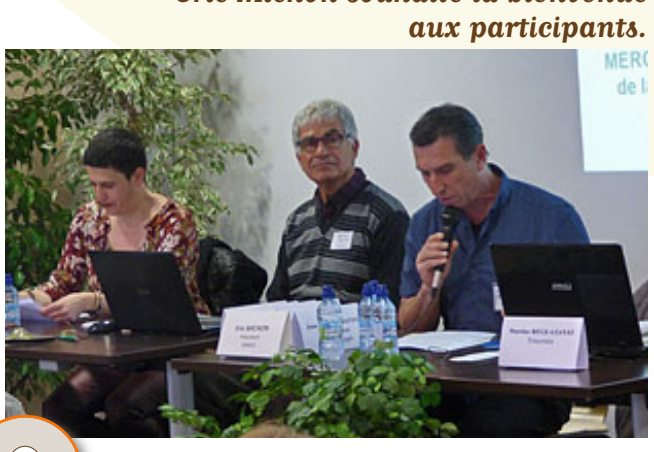

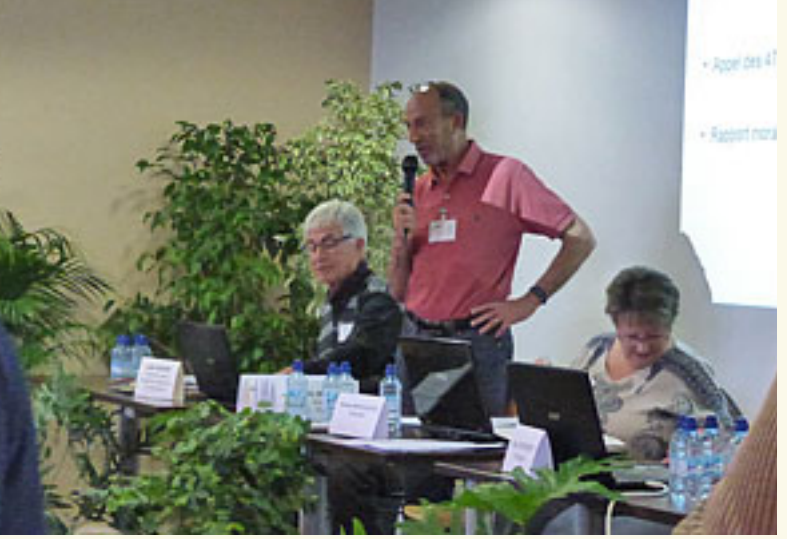

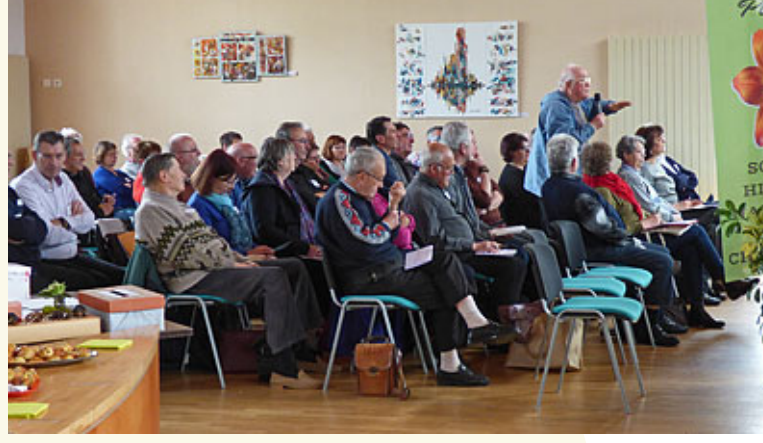

**Echanges avec la salle.**

**Laurent Castaing (Voiron), nouveau membre du CA (qui sera élu secrétaire l'après-midi) dit quelques mots.**

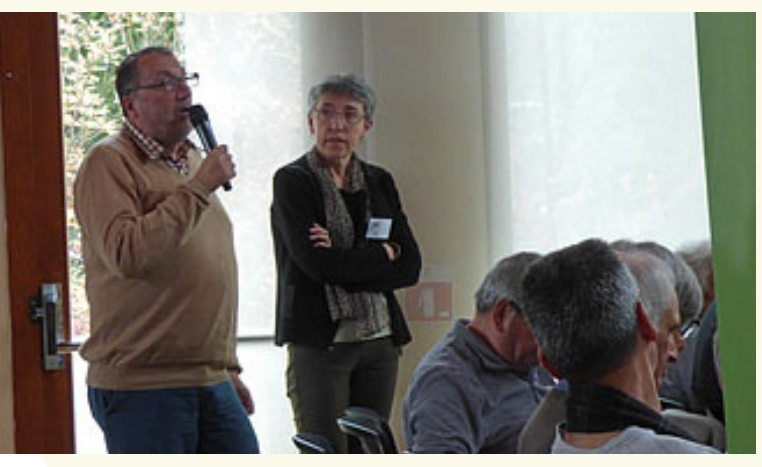

**Intervention d'Alain Favre, en charge de la Bibliothèque.**

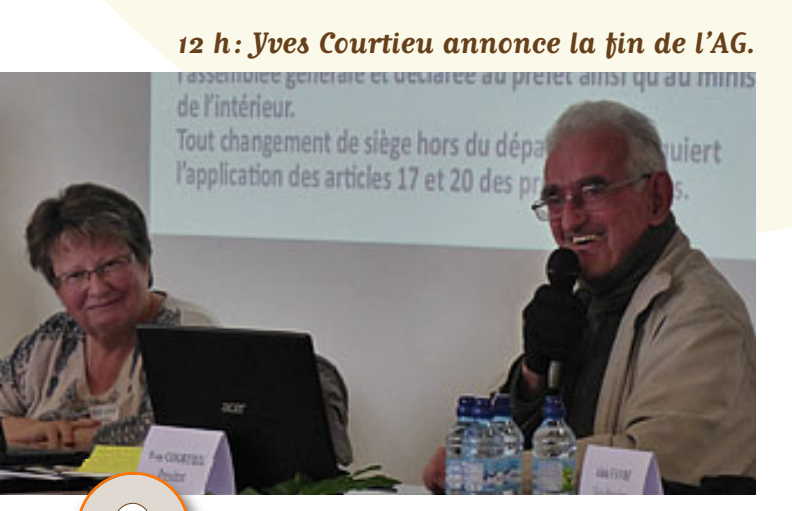

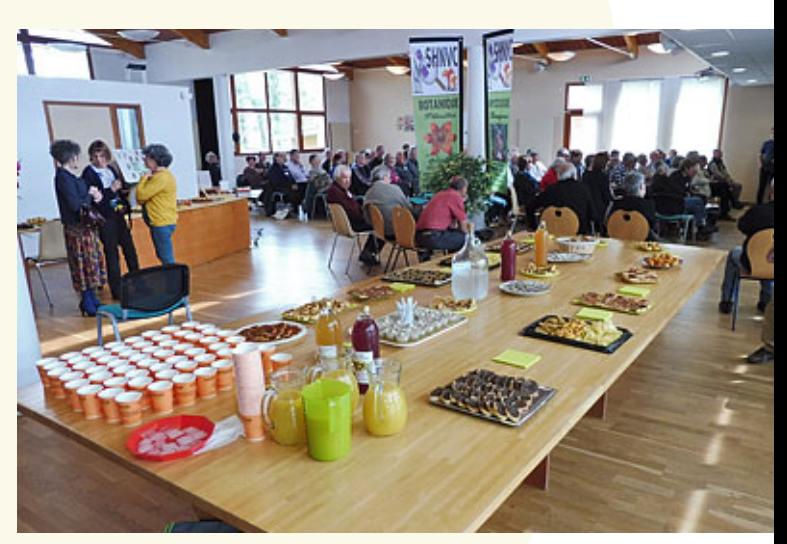

**11 h 45: tout est prêt pour «l'après-AG».**

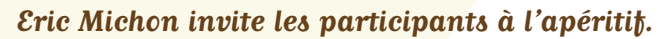

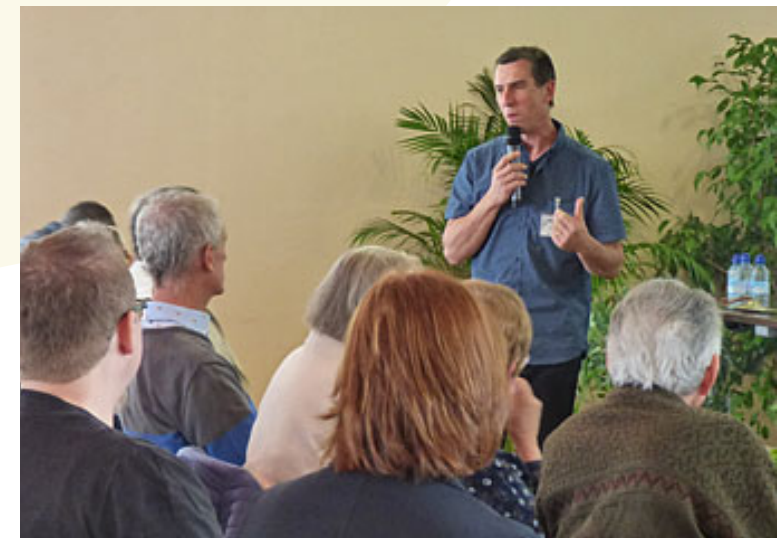

### **Société d'Histoire Naturelle de Voiron-Chartreuse**

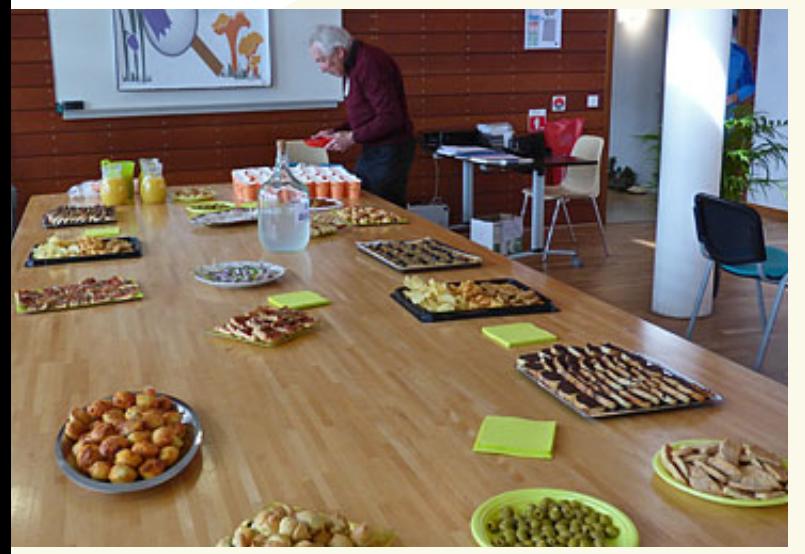

**Quelques spécialités confectionnées par les adhérents (comme pour les sorties à Voiron!)**

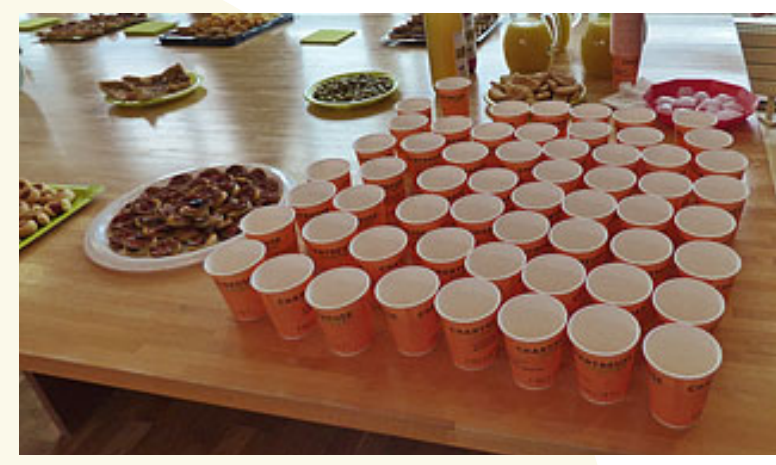

**Cocktail Charteuse-orange offert par les caves de Chartreuse.**

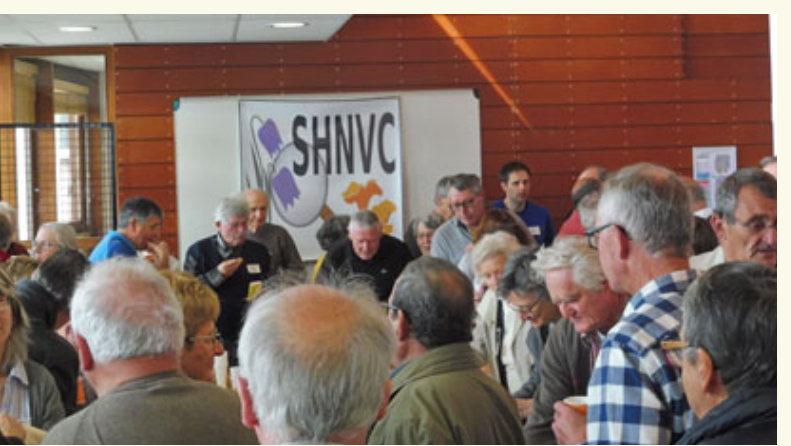

**Les participants se pressent autour de la table...**

**Badhamia utricularis sur une bûche de bois, remis par Mariane Meyer et André Bidaud à Michelle et Eric Michon.**

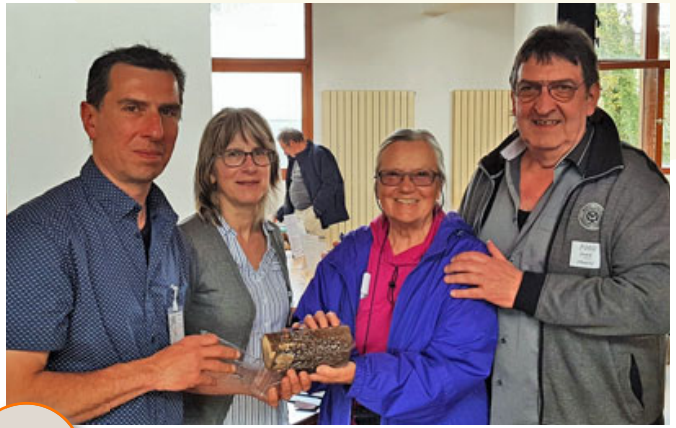

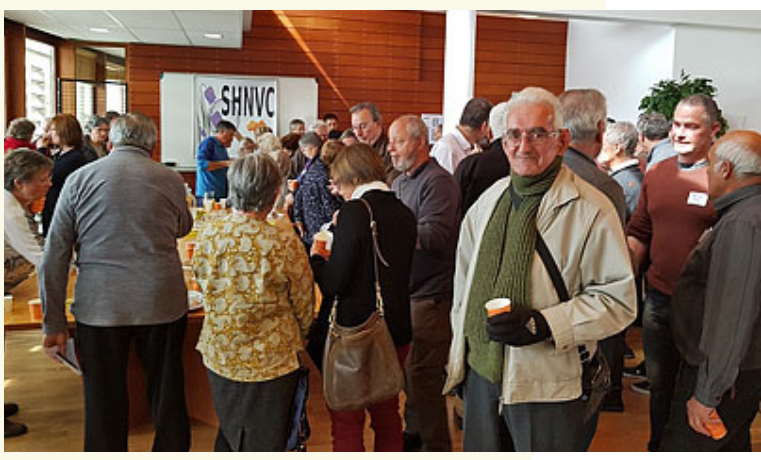

**Ambiance conviviale...**

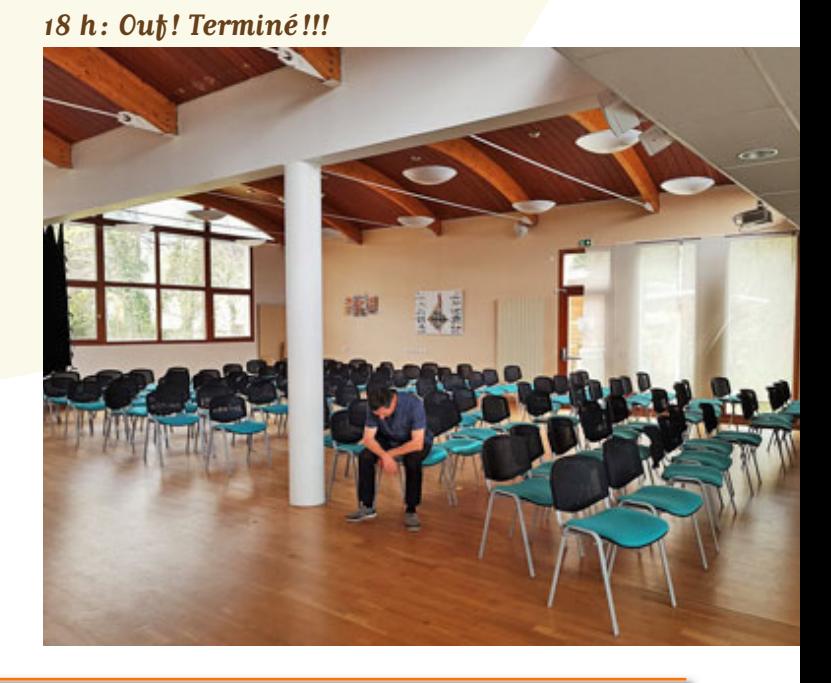

# C **Fleurs du Pays Voironnais – Le Trèfle d'eau**

Cet article est le premier de ce qui deviendra un rendez-vous régulier: l'intention est de présenter des fleurs rencontrées au gré des sorties de la SHNVC. Elles ne sont pas rares ou spécifiques à notre région; le choix est juste guidé par l'envie du partage.

Aujourd'hui, j'ai choisi de vous parler de Menyanthes trifoliata ou Trèfle d'Eau.

De la famille des Menyanthacées, c'est une plante herbacée, vivace, haute de 15 à 30 cm. Sa souche, épaisse, rampe dans la vase. Ses feuilles, à 3 folioles identiques à celles des trèfles, se dressent au dessus de l'eau: elles lui ont valu le nom vernaculaire de «Trèfle d'eau». Ses fleurs sont rosées ou blanches et disposées en grappe simple. Sa corolle a le tube en entonnoir et les 5 lobes, étalés, sont couverts, sur leur face interne, de poils blancs et crépus. Ses 5 étamines sont de couleur violette.

Cette plante, également appelée «Trèfle de castor», «Trèfle à la fièvre» ou « Herbe à canard», peut, dans le

**11**

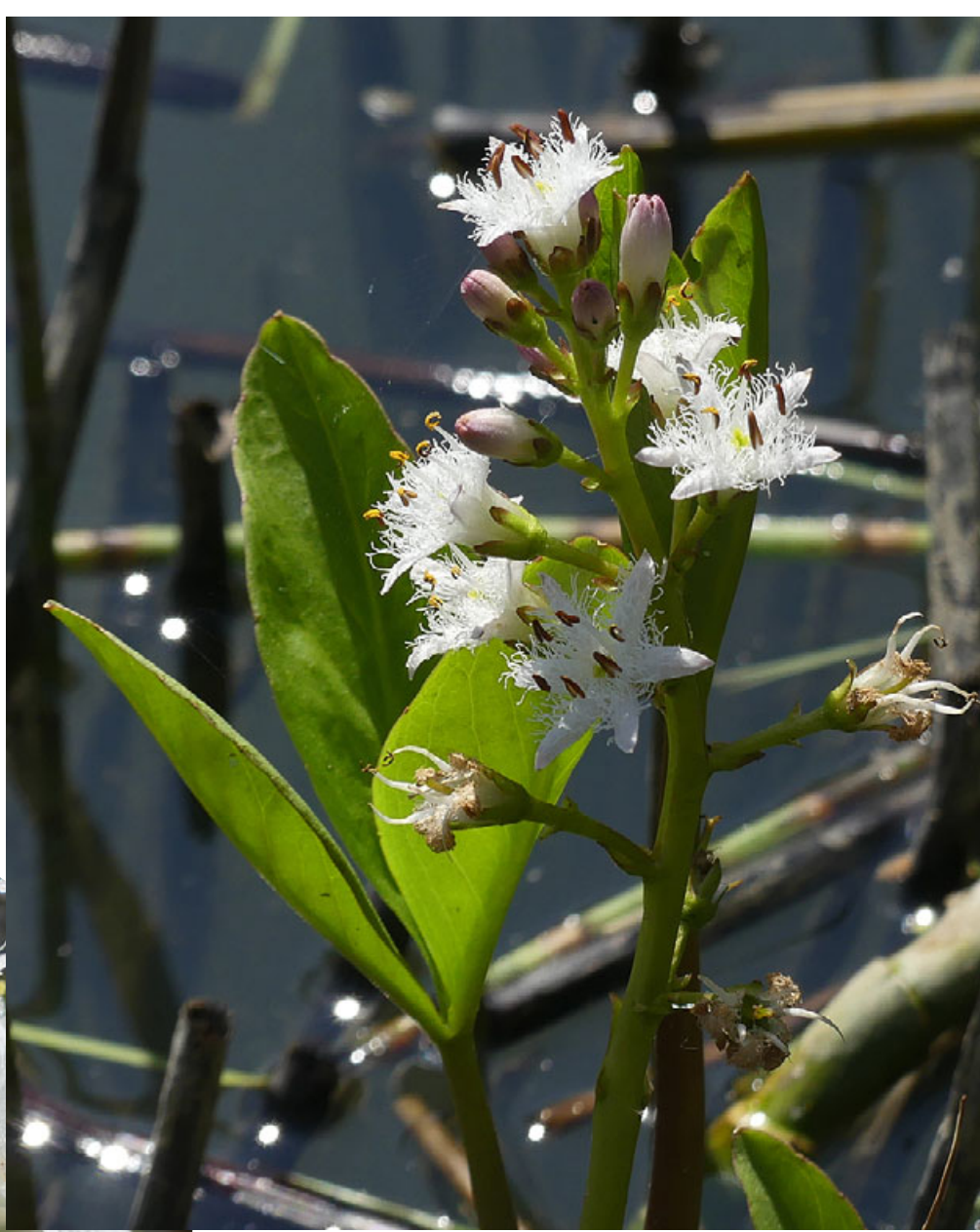

milieu semi-aquatique qui est le sien, former de grands tapis flottants.

La floraison a lieu au printemps, d'avril à juin.

Menyanthes trifoliata est présent dans presque toute la France (de 0 à 2500 m) mais il est rare dans la région méditerranéenne; il régresse en plaine, par suite de la

### **Société d'Histoire Naturelle de Voiron-Chartreuse**

diminution des zones humides. Il est protégé ou soumis à réglementation dans cinq régions au nord de la Loire. En Rhône-Alpes, on le trouve régulièrement dans les zones montagneuses1.

Dans le Voironnais, il pousse autour de l'étang du Vivier des Chartreux (ZNIEFF2 sur la commune de Saint-Aupre (38). L'histoire des Chartreux est omniprésente sur notre territoire et ce petit étang servait aux Chartreux de réservoir à poissons.

Au printemps prochain, partez à la recherche de cette fleur délicate et élégante…

1 Carte de répartition par commune sur le site du PIFH http://www.pifh.fr/pifh/index.php/fiche\_descriptive/OuvrirFicheDescriptive/108345-0

<sup>2</sup> Zone Naturelle d'Intérêt Écologique, Faunistique et Floristique

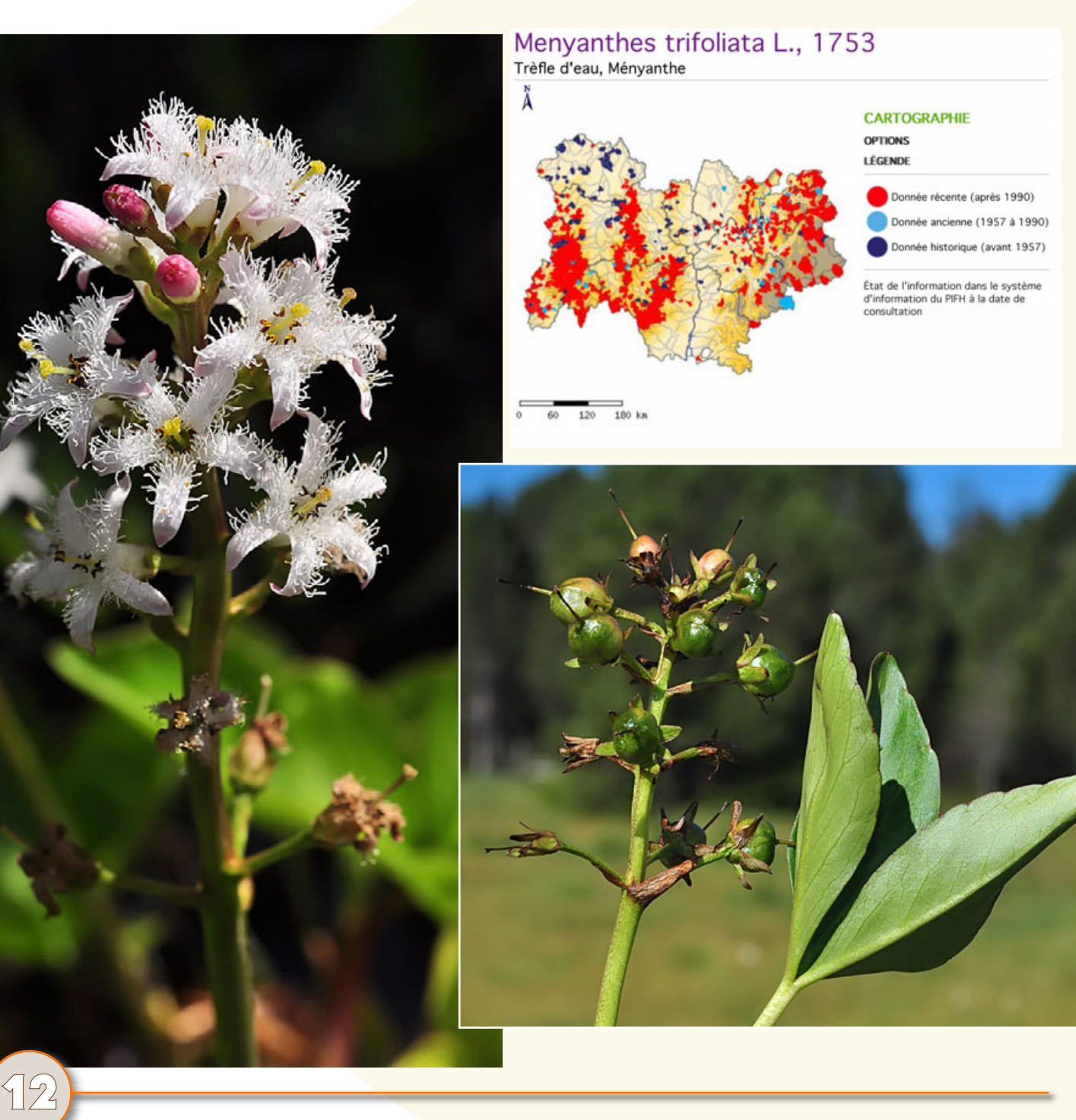

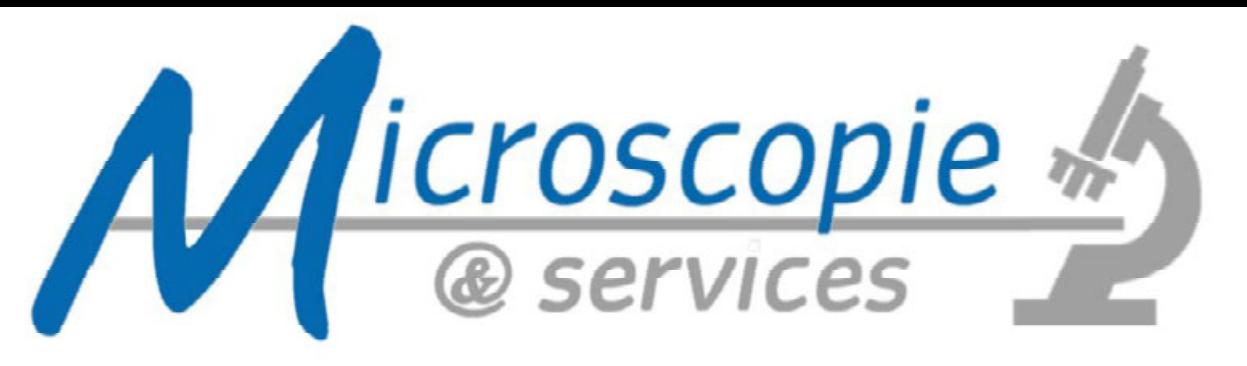

Que vous soyez particuliers ou associations, la société Microscopie et Services (spécialisée dans la microscopie pour la mycologie) vous accompagne lors de vos sessions dans le choix du matériel qui convient à votre activité. Elle met à votre disposition, avec possibilité d'essayer les appareils adaptés :

**MICROSCOPES STEREOMICROSCOPES CAMERAS** ECLAIRAGES ANNULAIRES, A FIBRES, A LED **LOUPES OBJECTIFS & OCULAIRES ACCESSOIRES DIVERS MODIFICATIONS & ADAPTATIONS ENTRETIEN DES APPAREILS** 

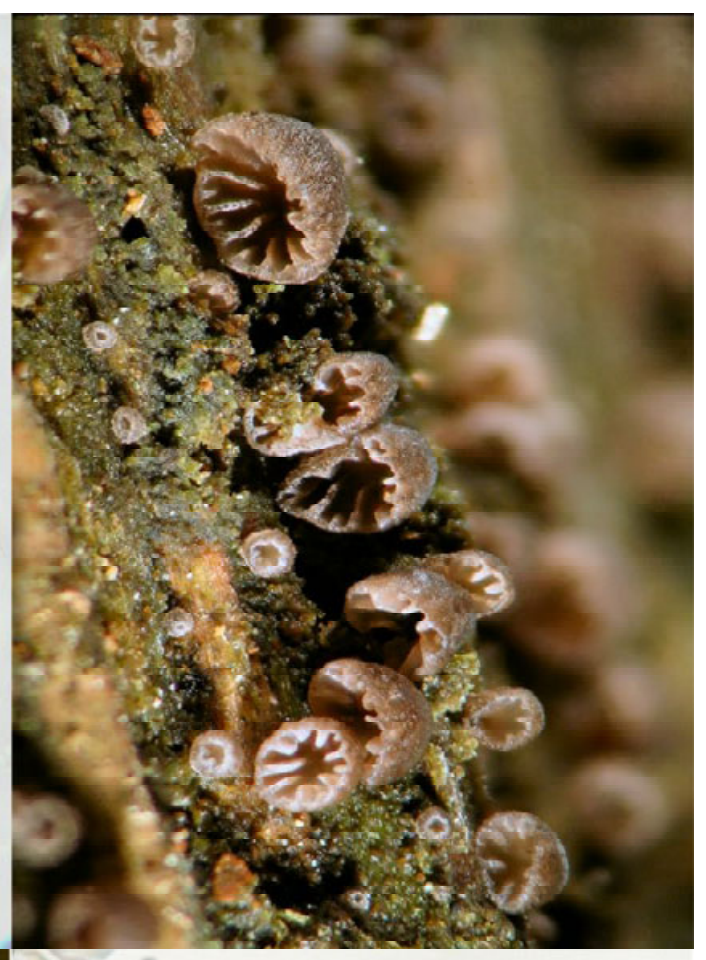

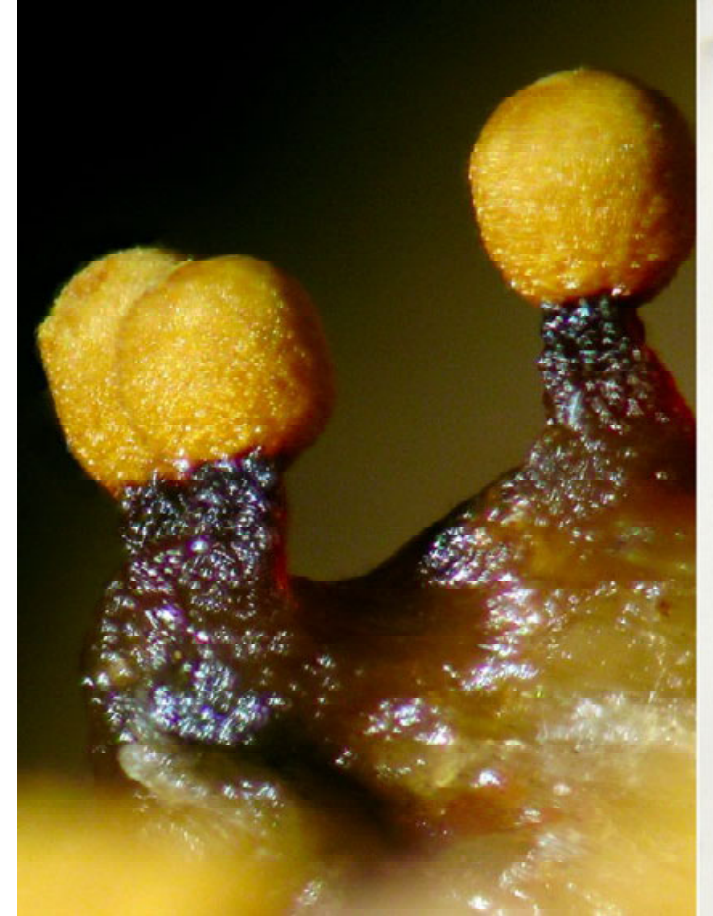

Contact: **Didier BRAULT Microscopie et Services 21000 DIJON** 06.10.07.03.37 info@microscopie-et-services.com www.microscopie-et-services.com

# **Pleins feux sur... Andromeda polifolia**

**par Laurent FRANCINI – La Chanterelle de Ville-la-Grand – www.francini-mycologie.fr**

avons choisi de vous présenter cette très belle éricacée, protégée, qui forme de petites populations dans les marais et tourbières alcalines.

Pour ce sixième «Pleins feux sur...», nous<br>avons choisi de vous présenter cette très<br>belle éricacée, protégée, qui forme de<br>petites populations dans les marais et<br>fourbières alcalines.<br>Andromeda polifolia, l'andromède, est Andromeda polifolia, l'andromède, est une espèce de plantes ligneuses de la famille des Ericaceae. C'est la seule espèce encore acceptée actuellement dans le genre Andromeda (genre qui contenait jadis plusieurs autres espèces).

> Elle croît en moyenne montagne, en régions tempérées (Europe, Asie et Amérique). Les taxons américains sont rattachés à la variété glaucophylla (Andromeda polifolia var. glaucophylla (Link) DC).

> Son habitat de prédilection est le marais tourbeux. C'est d'ailleurs une espèce qu'on retrouve dans les fouilles paléontologiques. Elle est relativement exigeante et par conséquent assez rare.

> En France, elle est présente dans les tourbières des Vosges, du Jura, d'Auvergne, de Savoie et de Haute-Savoie. Elle est par ailleurs signalée en Normandie. En Belgique,

**14**

**Tourbière de Sommand (Mieussy, 74) - 23 juin 2019**

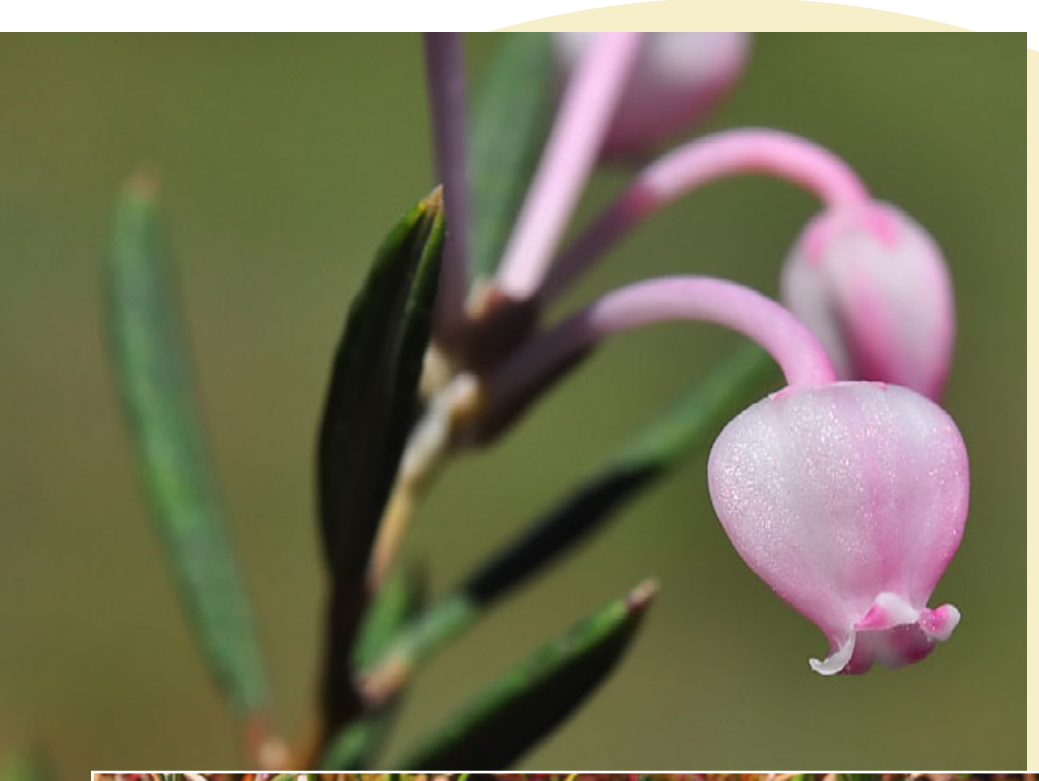

**15**

elle est présente dans les Hautes-Fagnes et dans quelques marais de Campine.

L'andromède est un petit sousarbrisseau glabre qui peut atteindre 40 cm de haut. Les fleurs sont blanches, rosées, voire roses. Elles sont réunies en ombelles de 2 à 8 fleurs. Le fruit est une capsule globuleuse.

Cette espèce est inscrite sur la liste des espèces végétales protégées sur l'ensemble du territoire français métropolitain en Annexe I.

Elle est également strictement protégée en Belgique et en Italie. ●

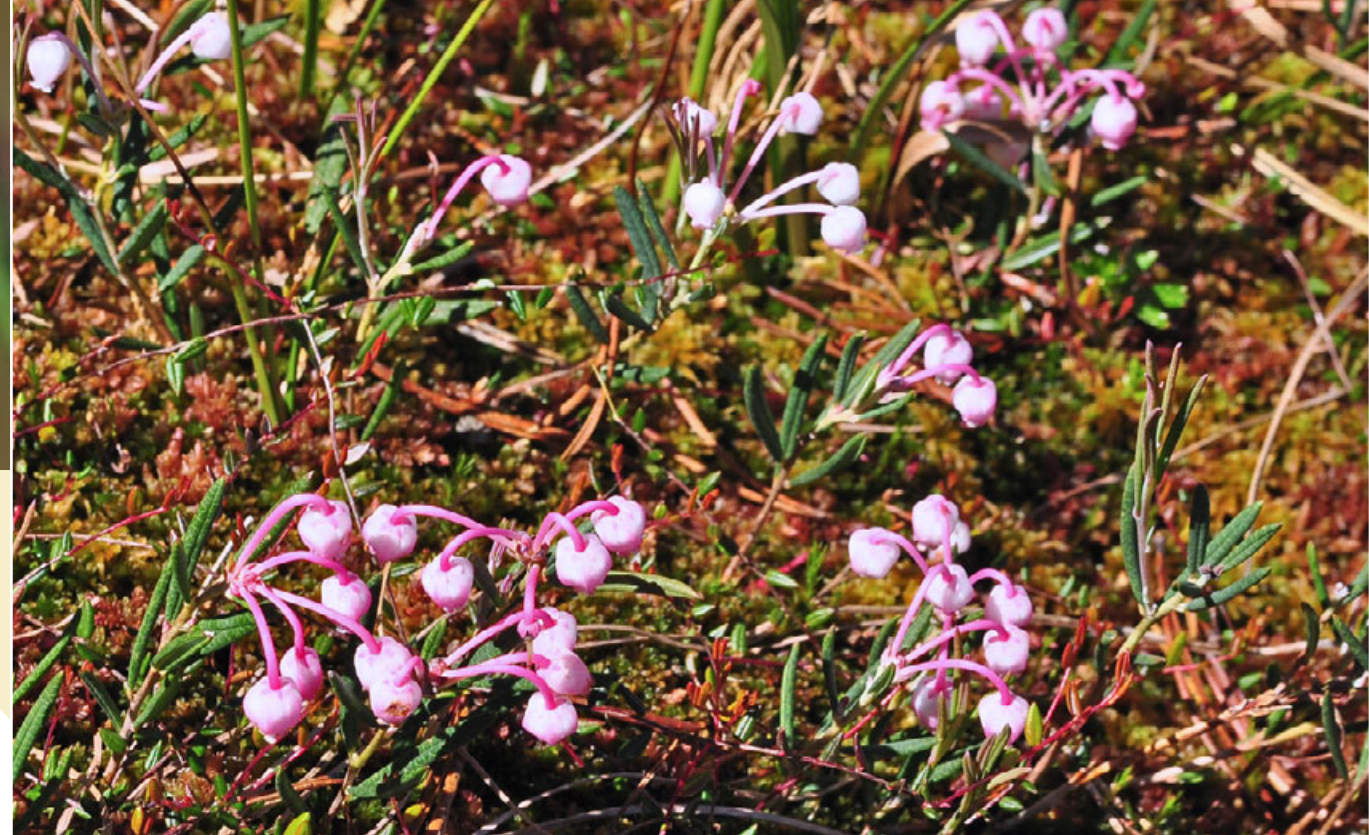

Laurent Francini

Photos L. Francini

# **Seyssinet-Pariset**

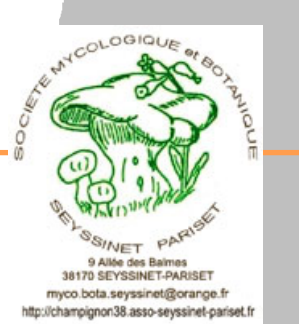

# **Cher Georges...**

Nous voici aujourd'hui réunis<br>Pour parler en famille et en<br>De notre fondateur George<br>Un Etre au très grand caract<br>Peut-être un peu rêveur,<br>Mais surtout un bon penseur<br>Car avec quelques Amis,<br>La Société vous l'avez créée<br>Au Nous voici aujourd'hui réunis, Pour parler en famille et entre amis De notre fondateur Georges LAMBERT. Un Etre au très grand caractère. Peut-être un peu rêveur, Mais surtout un bon penseur, Car avec quelques Amis, La Société vous l'avez créée. Au départ juste quelques copains Aujourd'hui un grand peloton de cisalpins.

> Avec raison et passion, Entre Famille et Association, En homme fort et libre Tu as su garder l'équilibre. Intelligent et observateur, Aux Tiens, tu donnais tout ton cœur. Sensible et romantique, Tu étais un leader charismatique.

Aujourd'hui, te voici dans un monde meilleur Où ne poussent que champignons et fleurs. Tu es passé de l'autre côté du miroir. En attendant de se revoir, Les Amis, les Adhérents, les Copains, Tous unis la main dans la main, Te disent d'une même voix et d'un seul cœur: Merci et au revoir GEORGES le créateur.

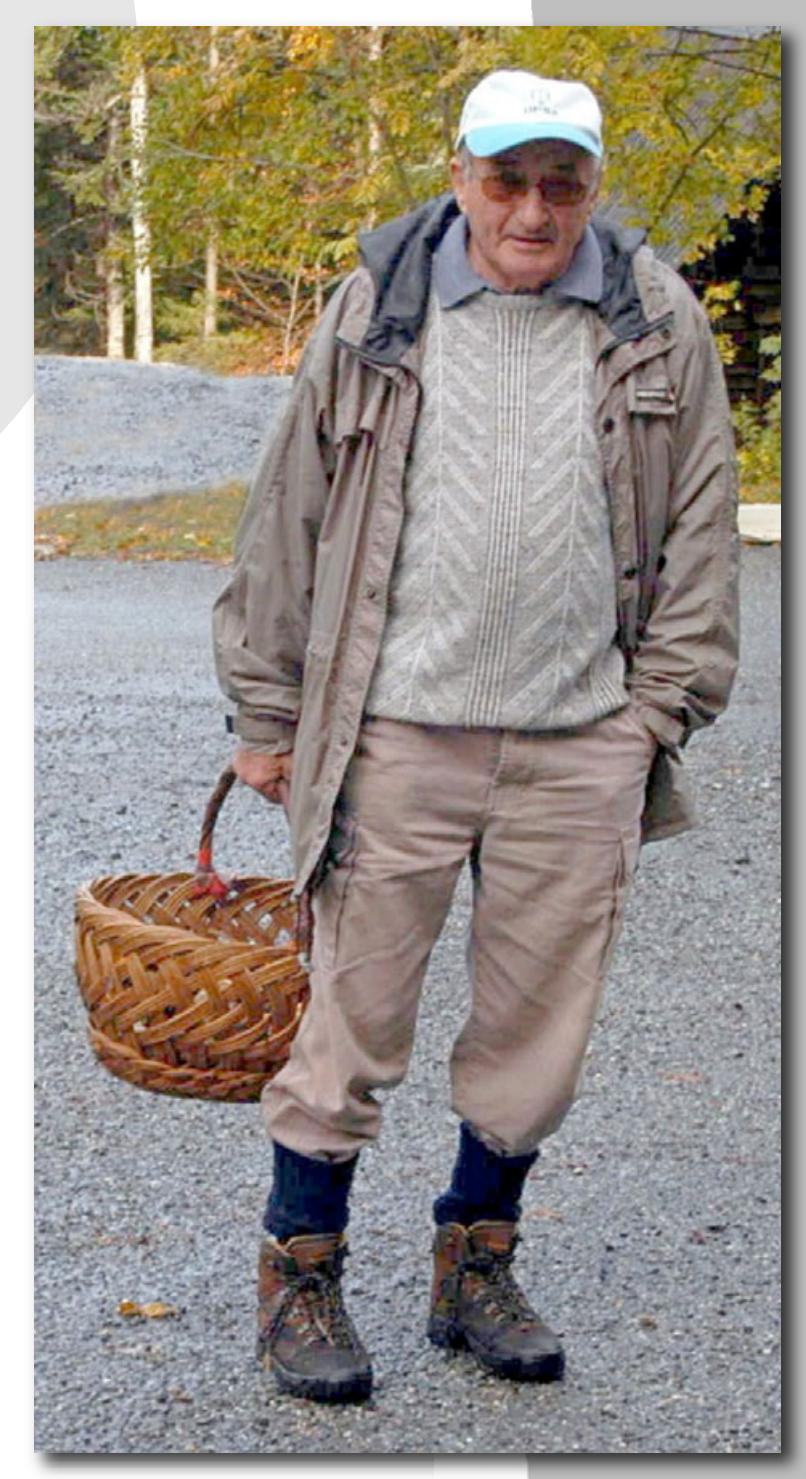

Pierre Baynac -Maury

### **Seyssinet-Pariset**

Jojo, tu es parti rejoindre Jean Guillemin dans la forêt mystérieuse, tous les deux, vous avez participé à la création de notre société de Seyssinet. J'associe également Elsa Mazet, notre ancienne vice-présidence, disparue l'an passé.

Tu étais à la fois notre animateur, notre père spirituel, et même parfois notre gourou!!!

Le grand chêne de la forêt s'est effondré un soir d'orage, les autres arbres se sentent orphelins…<br>
Jojo, fu es parti rejoindre Jean Guillemin dans la forêt mystérieuse, tous les deux, vous avez paréntion de notre société Tu as été responsable des sorties mycologiques au sein de notre société de Seyssinet, distillant ton savoir, tes conseils, ton humour. Pas une expo ne se déroulait sans ta présence, et celle de ton épouse Andrée. Tu te chargeais des contacts, St-Nizier, Mens entre autres, et même l'hôpital où tu avais sympathisé avec le Docteur Vidil qui nous a longtemps accueillis dans le Trièves.

Tu avais su constituer une équipe de fidèles copains plutôt costauds, pour s'occuper du matériel et surtout des décors inoubliables de nos expos qui ont contribué à notre réputation.

Combien de tonnes de rochers, combien de kilos de sable, de palettes de bois et de mousses avez vous déplacés?

Un véritable paysage forestier prenait alors naissance sous nos yeux, avec une rivière munie d'un pont qu'empruntaient les visiteurs sous les yeux ébahis des enfants.

Toi, tu étais radieux, et Dédée décorait les tables avec des magnifiques bouquets de fleurs des champs.

Ton humour faisait merveille, les fous rires au gîte de Cordeac me reviennent en mémoire, tu adorais qu'on te taquine avec Jean-Luc, tes garnements disais-tu!!!

Lors de la session 2005, tu avais été un guide de terrain exemplaire; rentrant, comme d'habitude après tout le monde pour rapporter l'espèce rare qui allait faire l'admiration de tous et un casse-tête pour les mycologues. Tu avais tes coins secrets que tu aimais partager avec nous.

Malgré les épreuves de la vie, les pépins de santé, vous teniez tous les deux à continuer de servir la société, et j'étais parvenu, il y a 2 ans, à vous faire participer à l'inauguration de notre expo en compagnie des élus de la ville. Tu tenais beaucoup à notre commune, par la participation au marché, aux animations des

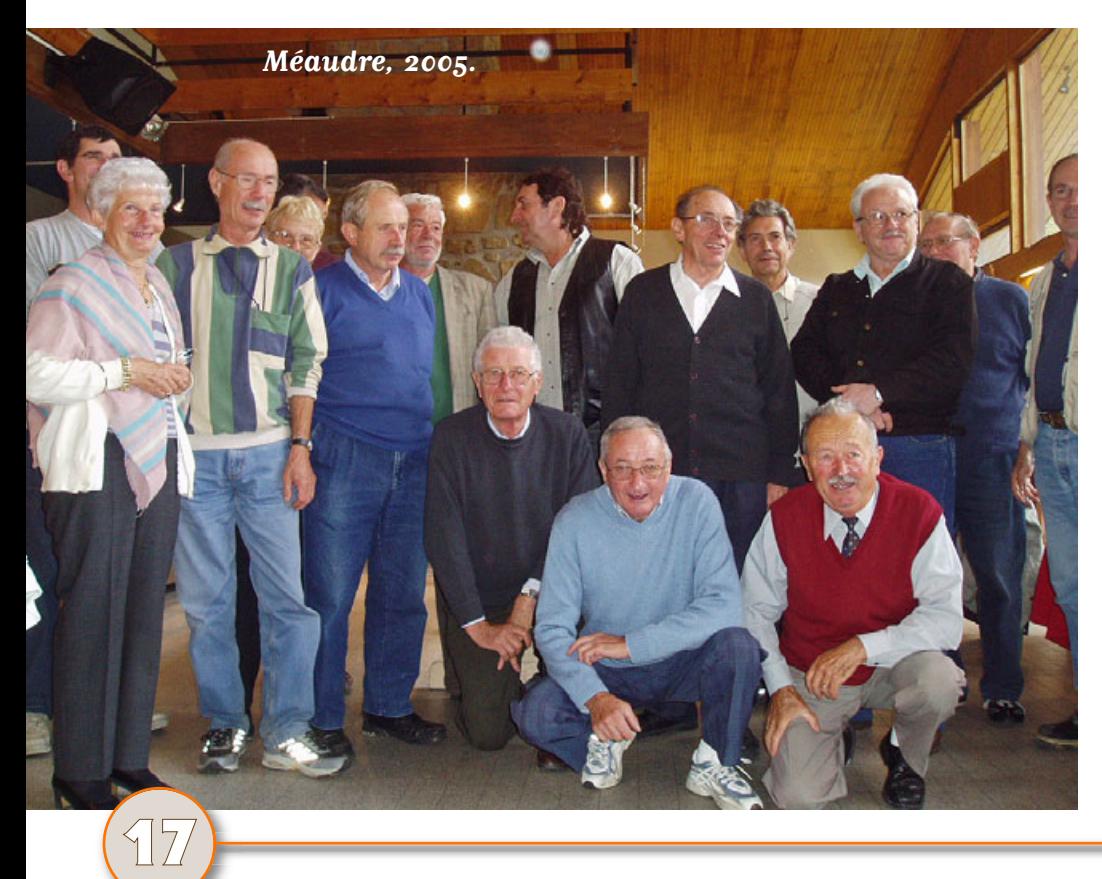

écoles de Seyssinet.

Je citerai pour finir le message de Denis, ton élève et disciple devenu Vice-Président:

«Je garderai toute ma vie le souvenir de cet homme exceptionnel, au grand cœur qui nommait les hypholomes, "le champignon de la femme amoureuse".»

A partir de ce soir, une nouvelle étoile brillera au-dessus du Moucherotte, ce sera la tienne!!!

Au revoir Jojo...

Gilbert Bonthoux

### **Seyssinet-Pariset**

#### **FORMATIONS et CONFERENCES**

Les formations et conférences sont réalisées au siège de la société pour les adhérents.

#### **Formations / conférences :**

- En mycologie, avec sortie d'étude
- En botanique, avec sortie d'étude A la microscopie
- 

Les dates n'étant pas connues à ce jour, elles se dérouleront au siège de la société un mercredi soir par mois, sur les thèmes de la mycologie et de la botanique pour les débutants, initiation à la microscopie et la photo, les arbres, les insectes, etc… Dès que ces évènements seront connus, chaque adhérent sera prévenu et toute personne extérieure pourra se tenir informée en consultant notre site Internet.

#### **Journées d'étude :**

- 1 ou 2 mercredis après midi, après la sortie, au siège, pour travail de groupe
- Tous les lundis lors des déterminations des récoltes pour le public septembre / octobre

#### **Détermination des récoltes au public :**

Tous les lundis de septembre et d'octobre, de 18h à 19h30. Prévoir d'apporter l'ensemble de la récolte, **avec des spécimens jeunes et matures, y compris les pieds, indispensables pour une bonne détermination**.

#### **Bibliothèque (gratuite) :**

Réservée aux adhérents. Ouverte lors des conférences ou formations et lors des permanences du lundi après-midi (hors vacances scolaires).

. . . . . . . . . . . . . . . . . . .

#### **CHARTE du ramasseur et du cueilleur**

#### **ENGAGEMENT :**

- Respecter la nature et la faire protéger. • Cueillir les champignons réputés comestibles
- avec modération et discernement. • Ne pas prélever les espèces protégées ou les
- plantes en voie de disparitions. Se conformer aux consignes du responsable
- de sortie et du déterminateur.

#### **BUT :**

- Acquérir les connaissances indispensables à la cueillette et à la détermination des plantes et des champignons.
- Apprendre à différencier les espèces potentiellement toxiques ou voir mortelles
- afin d'éviter les confusions et intoxications.
- Transmettre ses connaissances.

- Panier avec sachets papier ou boites pour séparation des espèces.
- Couteau, sifflet, gilet fluo
- De bonnes chaussures.
- Vêtements adaptés. • GPS (facultatif).
- 
- Téléphone portable (ne pas oublier de le mettre en service).
- Table et siège pour le repas pour un meilleur confort (facultatif).

#### **PERFECTIONNEMENTS, ET**

#### **STAGES EN, SEJOURS**

- **Mycologie :** 11, 12 et 13 octobre 2019. La Lauzétane « Le Lauzet-Ubaye » (04) • **Session** de la fédération (FMBDS) du 23 au 27 septembre 2019 au village vacances
- Azureva-Le Moulin Rouge à Fournols (63) **Botanique** : mai ou juin 2020, lieu à définir.

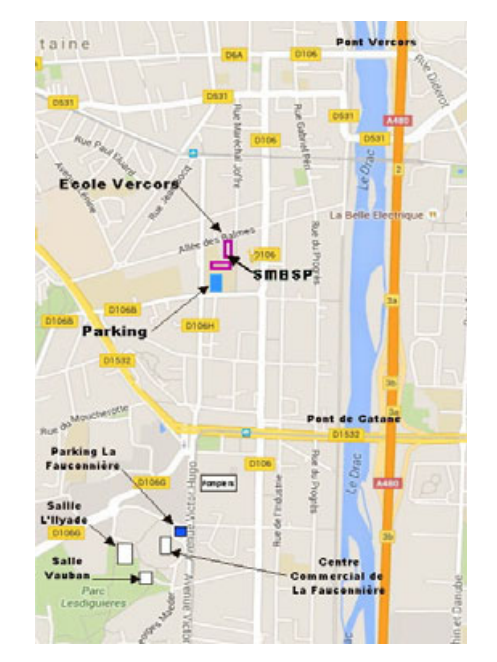

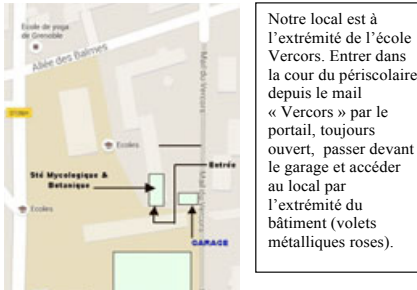

#### $\Delta$ **MANIFESTATIONS et EVENEMENTS**

#### **Seyssinet-Pariset :**

**Marché** : samedi 7 septembre, de 8h30 à 12h.

F**orum des animations** : le samedi 7 septembre 2019 de 14h à17 h au Gymnase Nominé à Seyssinet-Pariset.

**Accueil des nouveaux adhérents**  Au siège, samedi (date à définir) septembre 2019 à 14h30.

**Assemblée générale :** Vendredi 18 octobre 2019 à 20h30 Salle Vauban à la Fauconnière.

**Marché** : samedi 19 octobre, de 8h30 à 12h.

**Brocante de Seyssinet** : possibilité de mettre un stand myco durant la brocante d'octobre (pas de date à ce jour).

**Exposition annuelle** : samedi 26 et dimanche 27 octobre 2019, de 10h à 18h. Salle Vauban à la Fauconnière.

**Soirée « Bugnes** » : février 2020 rien de prévu à ce jour.

**Marché** : de printemps avril et mai 2020 (dates à définir).

#### **Allevard-Les-Bains :**

Marché nocturne le vendredi 20 septembre 2019 à 19h.

**Stage mycologique annuel :**  11, 12 et 13 octobre 2019 La Lauzétane « Le Lauzet-Ubaye » (04)

**Journée festive :**  Première quinzaine de juin 2020 (date à définir).

**Journée festive sur le terrain :**  En juin 2020 (date à définir selon la météo).

**Dates et évènements susceptibles d'être modifiés** 

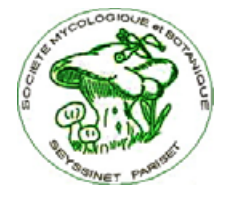

**SMBSP 9, allée des Balmes Mail Vercors 38 170 Seyssinet-Pariset** 

#### **PROGRAMME**

#### **SAISON 2019/2020**

Du 1<sup>er</sup> septembre au 31 août

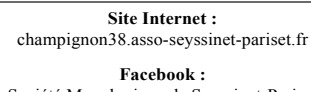

Société Mycologique de Seyssinet-Pariset

**Courriel** : myco.bota.seyssinet@gmail.com

#### **Tél : 07 68 94 80 74**

**Permanence : tous les lundis de 14h30 à 17h**  (hors périodes de vacances scolaires)

#### **Inscriptions :**

- Au forum des Animations de Seyssinet le **7** septembre 2019 à partir de 14h. • Au siège, lors des permanences du lundi
- après-midi de 14h 30 à 17h (hors vacances scolaires). Par courrier, informations à relever sur notre
- site Internet (joindre une enveloppe timbrée).

**Tarif** : personne seule 23  $\epsilon$ , couple : 35  $\epsilon$ Etudiants : 12 6

#### **SORTIES TERRAIN**

Tous les mercredis et samedis (hors congés scolaires) Du 4 septembre au 16 novembre 2019 et du 11 mars au 27 juin 2020.

Rendez vous à 8h15, parking de la **Salle Vauban** à Seyssinet-Pariset, pour un départ à 8h30 précises. Le retour est généralement prévu vers 16h30. (ne pas oublier son repas, généralement partagé). Ces sorties seront accompagnées de personnes compétentes et généralement d'un mycologue. Annulation de la sortie en cas de mauvaise météo et de peu de candidats.

#### **Responsables des sorties :**

Les mercredis.<br>Antoine Ricci 06 Antoine Ricci **06 86 40 18 16**  06 68 42 30 78<br>07 85 73 49 80 **Bernard Nicolino** 

 Les samedis. Bernard Brochenin **06 83 71 85 25 EQUIPEMENTS A PREVOIR**  $\begin{bmatrix} 2017 & \text{if } 0.101 & \text{if } 0.01 & \text{if } 0.01 & \text{if } 0.01 & \text{if } 0.01 & \text{if } 0.01 & \text{if } 0.01 & \text{if } 0.01 & \text{if } 0.01 & \text{if } 0.01 & \text{if } 0.01 & \text{if } 0.01 & \text{if } 0.01 & \text{if } 0.01 & \text{if } 0.01 & \text{if } 0.01 & \text{if } 0.$ 

#### **SORTIES / ETUDES**

Des sorties seront programmées en cours d'année en fonction des demandes. Ces sorties seront suivies de travail en salle au siège, encadrées par un mycologue.

Le mercredi, après le repas, pour ceux qui le souhaitent, retour au siège pour travail de détermination en groupe l'après-midi.

Les vendredis, les veilles d'expositions ou de marchés, après la récolte, pour détermination en salle et préparation de l'affichage.

Tous les lundis de septembre et octobre de 18h à 21h (sauf premier lundi du mois, de 18h à 19h 30), lors de la détermination, ouverte au public pour leur récolte du week-end.

**Très formateur, à ne pas manquer !** 

## **Société Mycologique et Botanique du Chablais**

# **Programme d'activités 2e semestre 2019**

**Réunions au Château de Sonnaz** (Thonon), le lundi soir de 20 h 15 à 22 h, avec présentation prioritaire d'un groupe de champignons.

- **2 septembre:** reprise des activités, distribution du programme; espèces variées.
- **9 septembre:** bolétales (bolets, paxilles, gomphides…).
- **16 septembre:** russulacées (russules, lactaires).
- **23 septembre:** chanterelles, hydnes et clavaires.
- **30 septembre:** agaricacées (agarics, lépiotes); quelques amanites.
- **7 octobre:** tricholomatacées: clitocybes, lépistes, lyophylles; quelques tricholomes.
- **14 octobre:** inocybes et hébélomes; quelques cortinaires.
- **21 octobre:** laccaires et entolomes; quelques hygrophores.
- **4 novembre:** agaricales lignicoles diverses.
- 12 novembre (mardi): gastromycètes et autres champignons sans lamelles.
- **18 novembre:** espèces de fin d'automne.
- **2 décembre:** bilan de la saison; préparation du cycle des conférences hivernales.

#### **ANIMATIONS, EXPOSITIONS**

**Samedi 7 septembre:** participation au forum des associations (La Grangette, Thonon) de 14 h à 18 h.

**Lundi 21 septembre:** sortie à Vailly avec la MJC du Brevon (après-midi).

**Samedi 5 octobre:** sortie sur le terrain avec l'association LAC de Chens-sur-Léman (après-midi).

**Dimanche 13 octobre:** stand à la Fête de la Pomme à Saint-Paul-en-Chablais (journée).

**Samedi 19 octobre:** sortie à Larringes sous l'égide de la municipalité (après-midi).

**Jeudi 24 octobre:** stand au marché de Thonon (matinée).

#### **AUTRES SORTIES**

**19**

Elles seront décidées au cours de la saison selon les disponibilités ainsi que les conditions météo et figureront sur le site quelques jours à l'avance.

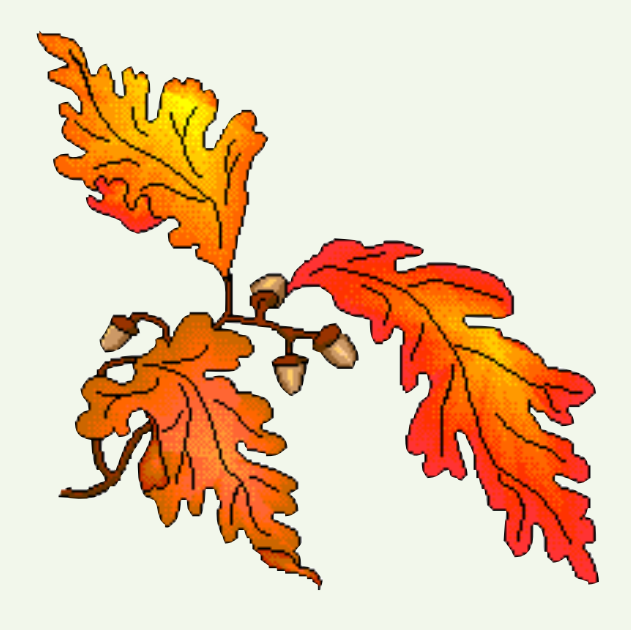

# **Sur quelques Véroniques de nos campagnes**

Les Véroniques form<br>cées. Elles sont main<br>sède quatre lobes é<br>présente ainsi quelq<br>en début d'été.<br>La plus fréquente et Les Véroniques forment tout un genre de petites fleurs qui faisaient partie il y a quelques années des Scrophulariacées. Elles sont maintenant classées parmi les Plantaginacées. Les fleurs n'ont que deux étamines. La corolle possède quatre lobes étalés, le lobe supérieur en général plus large que les autres et le lobe inférieur plus étroit. Je présente ainsi quelques Véroniques classiques des prés et bois de nos campagnes, qui viennent au printemps ou en début d'été.

La plus fréquente et la plus précoce est

### **Veronica persica**

**20**

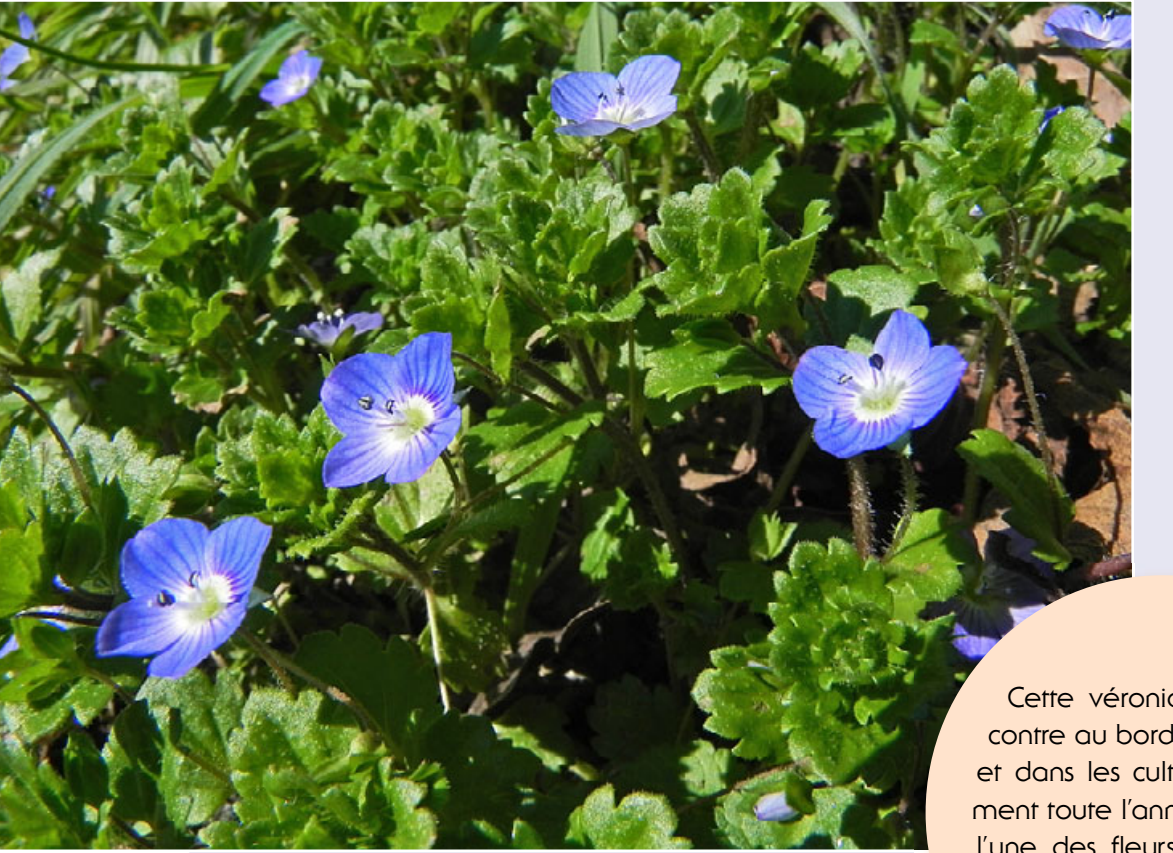

Cette véronique se rencontre au bord des chemins et dans les cultures pratiquement toute l'année. Il s'agit de l'une des fleurs les plus précoces à la sortie de l'année.

### **Société Mycologique et Botanique du Chablais**

La seconde espèce, Veronica chamaedrys, vient un peu plus tard, à partir du mois d'avril.

### **Veronica chamaedrys**

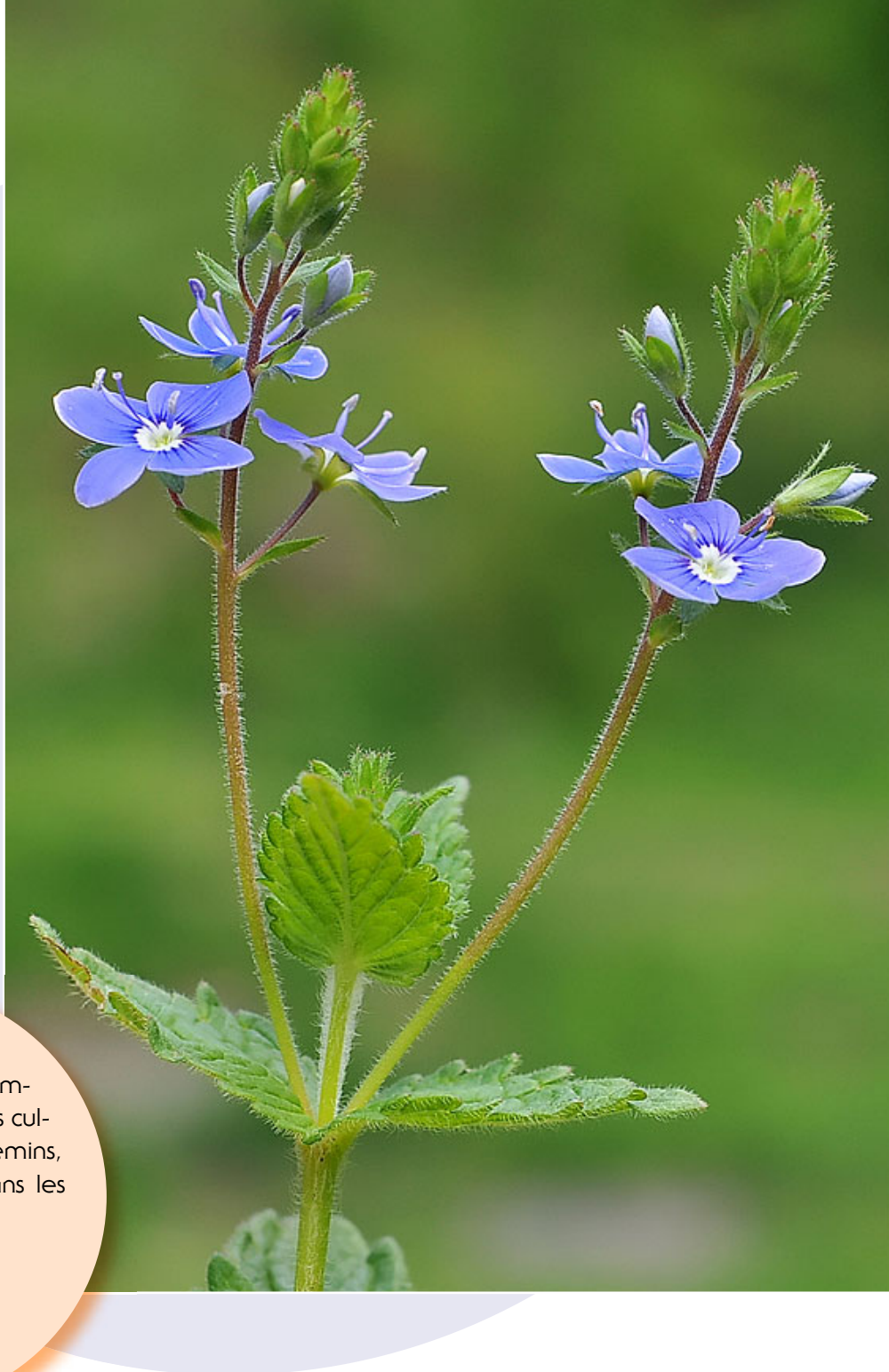

L'espèce est très commune dans les prés, les cultures, au bord des chemins, dans les buissons ou dans les bois clairs.

La troisième véronique présentée ici, également précoce, passe bien souvent inperçue, tant elle est discrète: Veronica hederifolia.

### **Veronica hederifolia**

Cette espèce est fréquente dans les cultures et les bords de chemin, dès le mois de mars.

La quatrième espèce est sans doute tout aussi discrète : Veronica arvensis, la Véronique des champs.

### **Veronica arvensis**

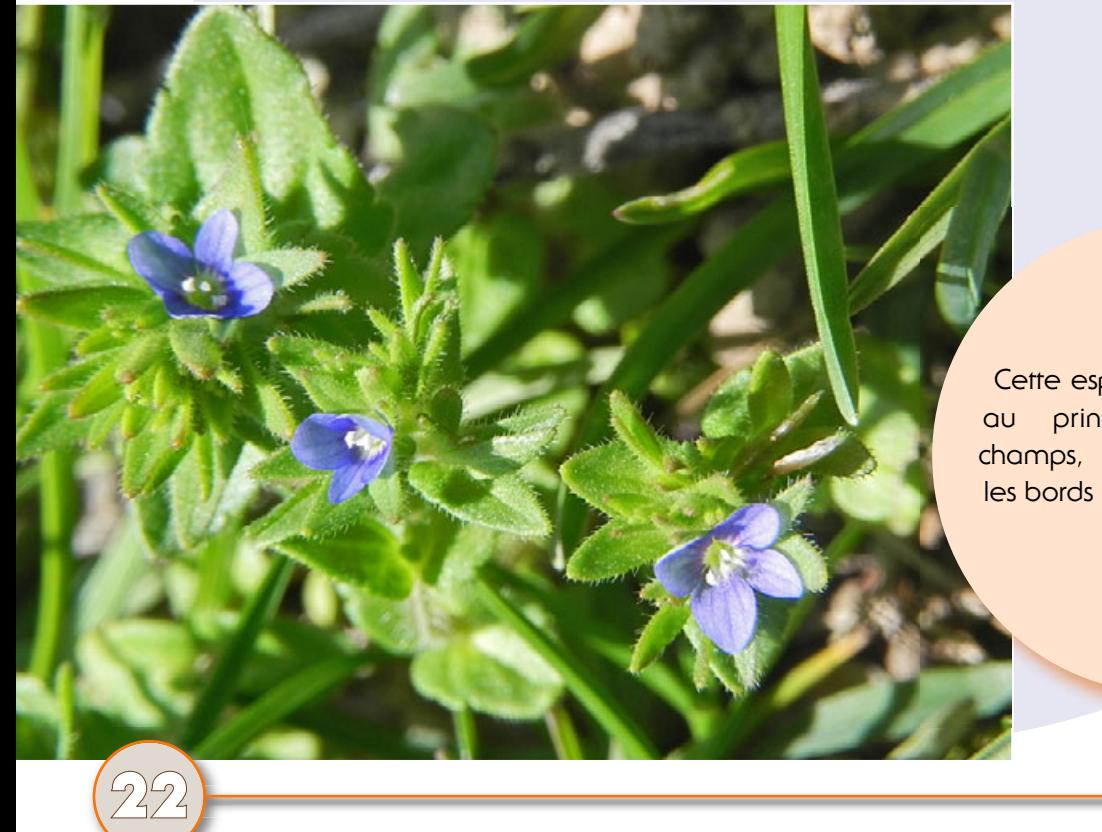

Cette espèce est commune au printemps, dans les champs, les terrains vagues, les bords de chemin.

La cinquième espèce est une invasive, venue d'Asie, introduite à des fins ornementales, aujourd'hui largement naturalisée notamment en Haute-Savoie où elle devient de plus en plus fréquente. Il s'agit de Veronica filiformis.

### **Veronica filiformis**

**23**

Cette espèce à tendance nitrophile se rencontre dans les prairies, les pâturages des étages collinéens et montagnards, dès le mois de mars.

Yves Courtieu

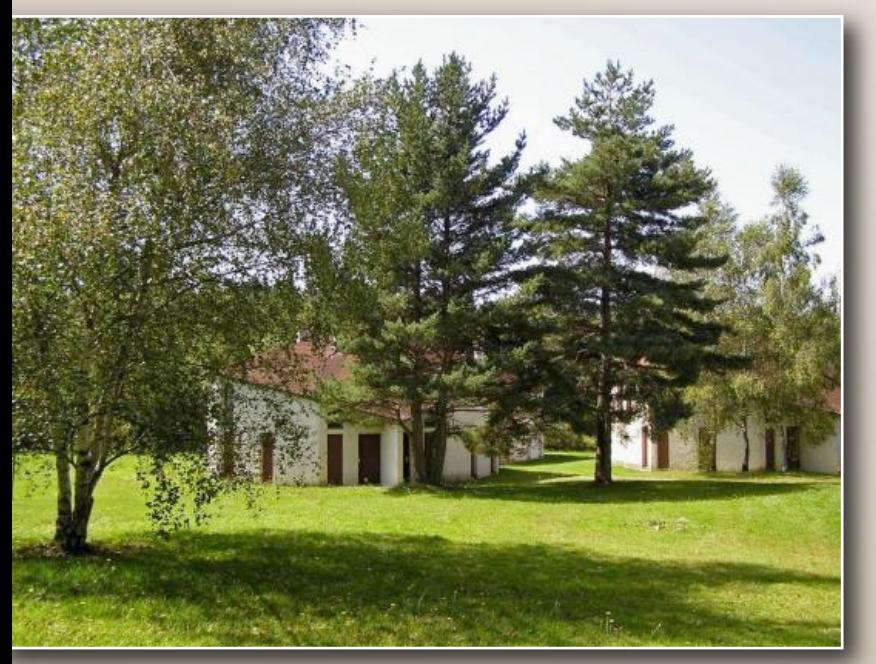

### **Les Gîtes du Bois-de-Chelles**

### **Location de gîtes meublés, en pleine nature**

Village de gîtes situé au cœur de l'Auvergne, à 7 km de la Chaise-Dieu, à 1000 m d'altitude, dans le Parc Naturel Régional du Livradois-Forez. 10 gîtes 4 ou 5 places répartis dans 3 pavillons sur 1,5 ha.

#### Location de meublés:

A la semaine en juillet-août, à la semaine, au week-end (du vendredi au dimanche) ou du lundi au jeudi.

Adresse: **Les Gîtes du Bois-de-Chelles – Le Bourg – 43160 La Chapelle-Geneste** Contacts: **www.boisdechelles.com – boisdechelles@orange.com – christian.hurtado@orange.fr Christian HURTADO** – 04 71 06 16 53 – 06 82 36 70 28 – 06 19 38 15 66

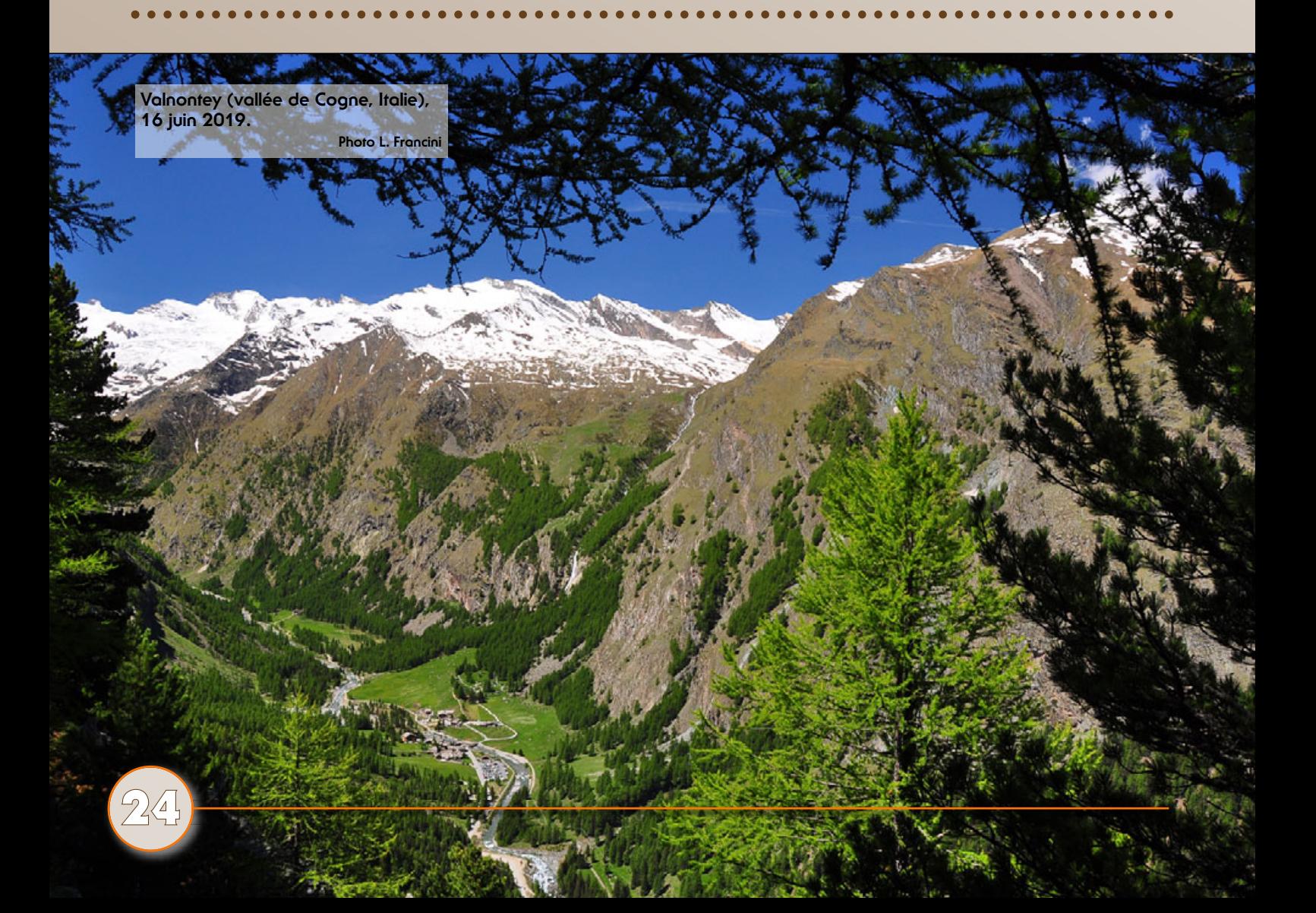

### **Club Mycologique et Botanique de Meyzieu**

# **ATELIER GALLES, un exemple d'activité pour exploiter le bulletin fédéral**

#### **par Louis GIRARD**

**par Louis GIRARD**<br>Cet atelier (« **Bienven**<br>galles ») a eu lieu au<br>le 18 juin dernier. 19 p<br>présentes, intéressées<br>mystérieux des galles.<br>tées à apporter le bul<br>cial galles, une loupe<br>un cutter et une flore s Cet atelier **(«Bienvenue au pays des galles»)** a eu lieu au club de Meyzieu le 18 juin dernier. 19 personnes étaient présentes, intéressées par le monde mystérieux des galles. Elles étaient invitées à apporter le bulletin Nº 232 spécial galles, une loupe, un couteau ou un cutter et une flore simple.

#### **Acte 1: la récolte des galles**

Cette récolte peut être faite 2 ou 3 jours avant la séance à condition de placer les échantillons (pas trop volumineux) dans des petits sacs type sac de congélation, le tout au réfrigérateur. Autre solution: placer les fragments de tiges ou les pétioles des grandes feuilles dans un verre d'eau. A noter que les

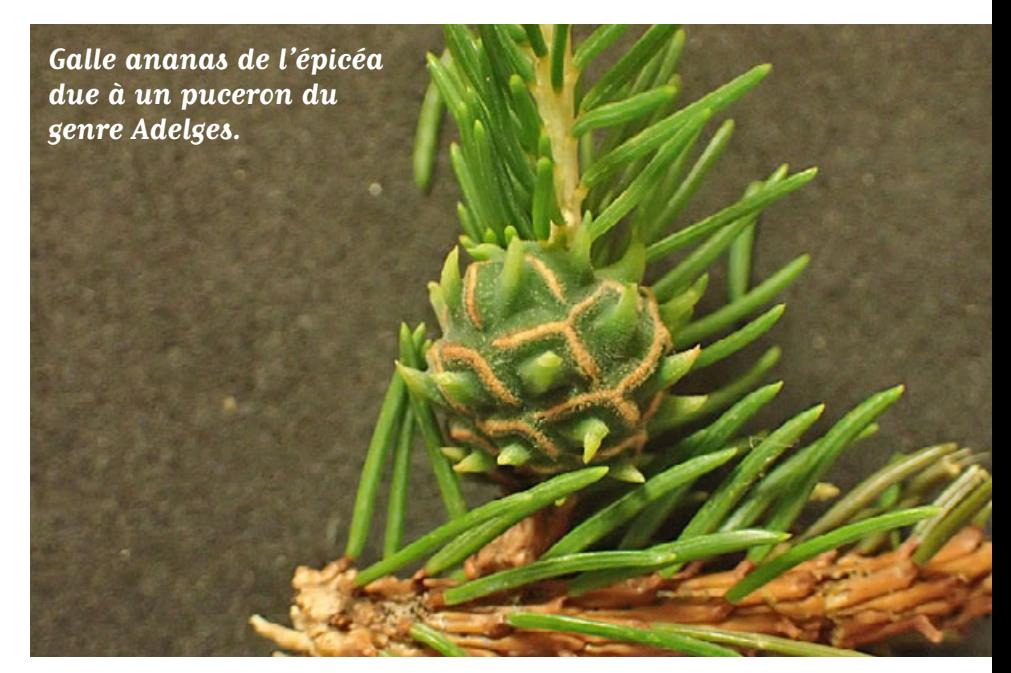

feuilles de Robinia pseudoacacia sont très difficiles à conserver plusieurs jours. Cette phase de récolte, véritable « chasse au trésor » est très motivante… et m'a permis aussi de récolter une tique (Ixodes ricinus), acarien qui n'est pas galligène, mais parfois porteur d'une bactérie pathogène du genre Borrelia !

Deux difficultés se présentent à l'animateur de cette séance:

- Avoir une variété suffisante de galles (environ 20).
- Avoir au minimum 15 exemplaires de chaque échantillon de galles (ce qui permettrait d'avoir 15 groupes de deux cécidologues!). Soit au total, un minimum de 300 échantillons.

Cela oblige à savoir où faire ces récoltes et donc de faire plusieurs sorties en des lieux différents.

On peut aussi inciter les participants à faire des récoltes, à condition d'apporter 15 échantillons! Je remercie ici Christiane Granet, Jean-Luc Macqueron et Danielle Sorrentino d'avoir apporté leurs contributions.

Juin est une bonne période pour les récoltes: de nombreuses galles sont soit en phase débutante, soit en pleine maturité, puis vont régresser dans les semaines à venir (les feuilles parasitées se nécrosent souvent et tombent prématurément). Mais, ce n'est pas forcément la meilleure période (pré-vacances!) pour la disponibilité des naturalistes!

On peut faire cette séance en septembre où les chênes portent de nombreuses et spectaculaires galles (galles de la phase agame: voir bulletin Spécial Galles p. 62-63).

#### **Acte 2: la distribution des échantillons**

Les divers échantillons sont placés dans des assiettes (de mycologie!) en lots bien classés, préparés avant la séance si on a le temps. Si on a 20 galles différentes cela fait environ 3 séries d'assiettes («entrée», «plat de résistance»,

«dessert») qui seront distribuées successivement au fur et à mesure que la séance avance et non pas toutes en même temps.

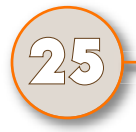

#### Deux suggestions:

- **Préparer un petit diaporama avec une photo des galles étudiées qui sont alors numérotées pour mieux suivre la progression.** Pour ceux qui veulent se lancer dans cette aventure, je peux fournir des photos.
- **Les 6 premières galles distribuées** («entrée») dans la première assiette (voir liste plus loin) forment un préambule utile pour classer les agents cécidogènes en 3 catégories; ceux qui piquent pour se nourrir (acariens eriophyides, pucerons), ceux qui déposent leurs œufs en surface1 des organes (feuille en général) ce qui déclenche la genèse des galles (« moucherons» cécidomyides, cynips) et enfin les champignons dont le mycélium envahit les tissus de leurs hôtes. En ouvrant délicatement les galles, on peut observer à la loupe des «locataires» (pucerons divers, larves de cécidomyide, larves de cynips). Pour les acariens, une observation microscopique ou à défaut à la loupe binoculaire, est nécessaire.

Certains insectes (les Tenthrèdes, voir bulletin p. 72-73) peuvent pondre leurs œufs dans les tissus des feuilles grâce à une tarière, organe de ponte vulnérant.

#### **Acte 3: la détermination des galles**

- **1er temps:** déterminer la plantehôte, activité botanique élémentaire, à partir d'une feuille, d'un fragment de tige ou d'une fleur (pas dans cette séance).
- **2e temps:** consulter les tableaux des pages 86 à 89 du bulletin Spécial Galles qui permettent avec les caractères morphologiques de la galle étudiée de l'identifier et de revenir à la page où la galle est classée et décrite.

**Galle d'une foliole de frêne; on voit des psylles (Psyllopsis fraxini), insectes proches des pucerons, sorties de la galle.**

> **Coupe de bédégar de Diplolepis rosae avec des loges larvaires.**

### **Club Mycologique et Botanique de Meyzieu**

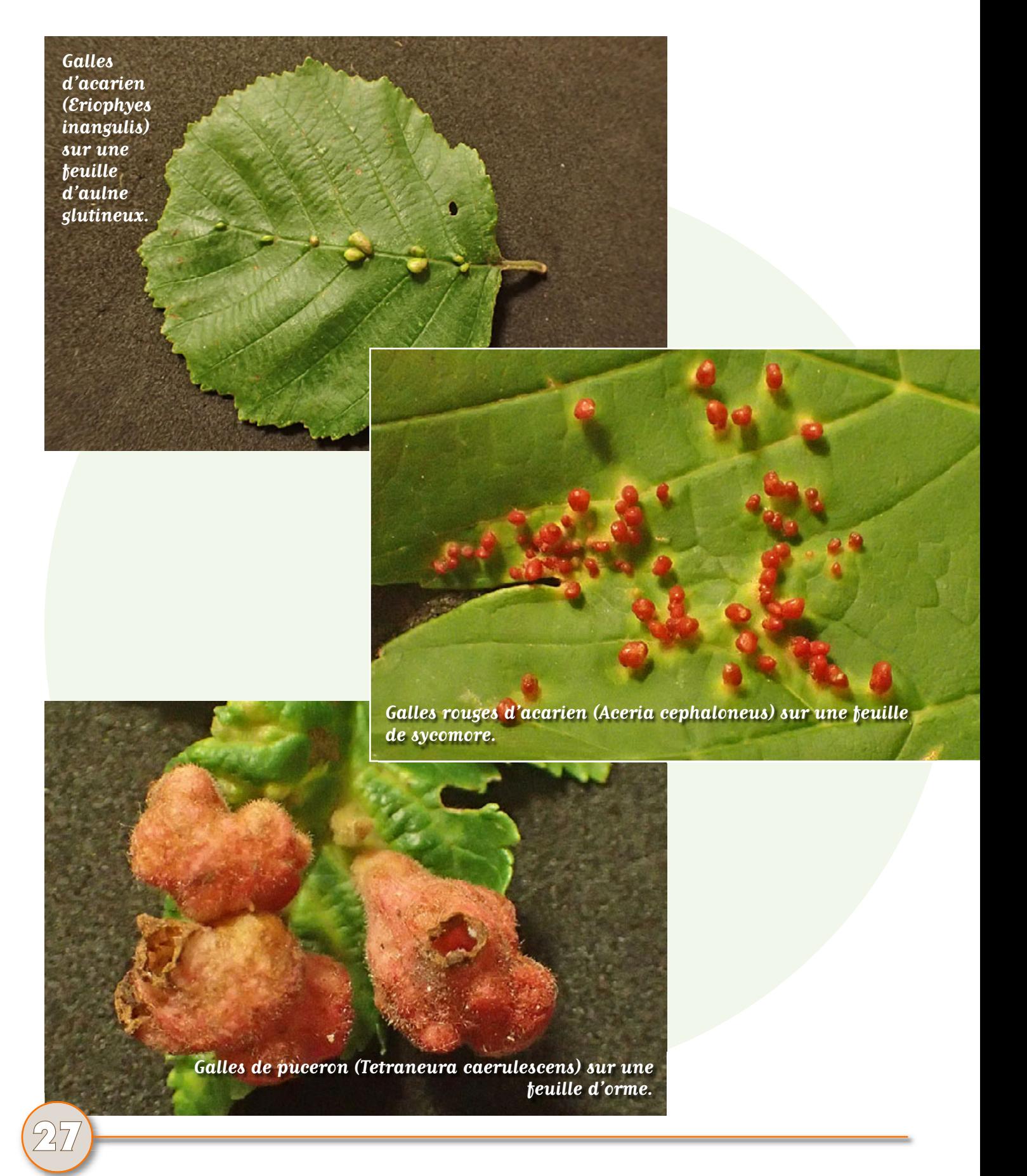

### **Club Mycologique et Botanique de Meyzieu**

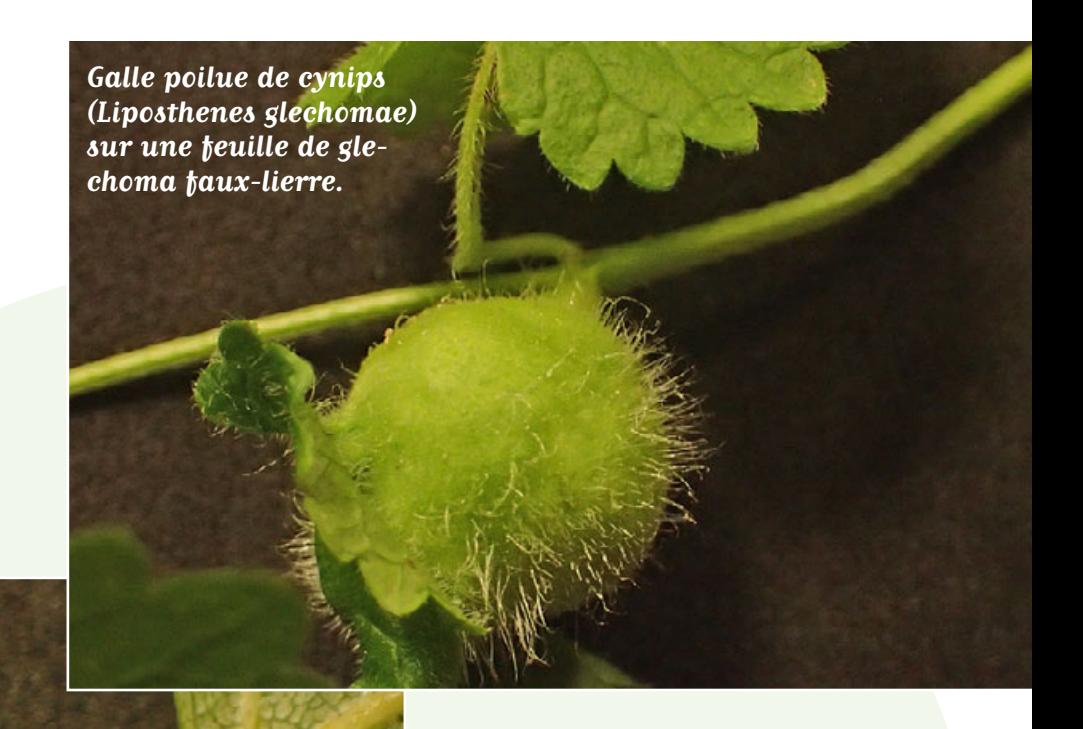

**Galle « spiralée » de puceron (Pemphigus spyrothecae) sur un pétiole de feuille de peuplier.**

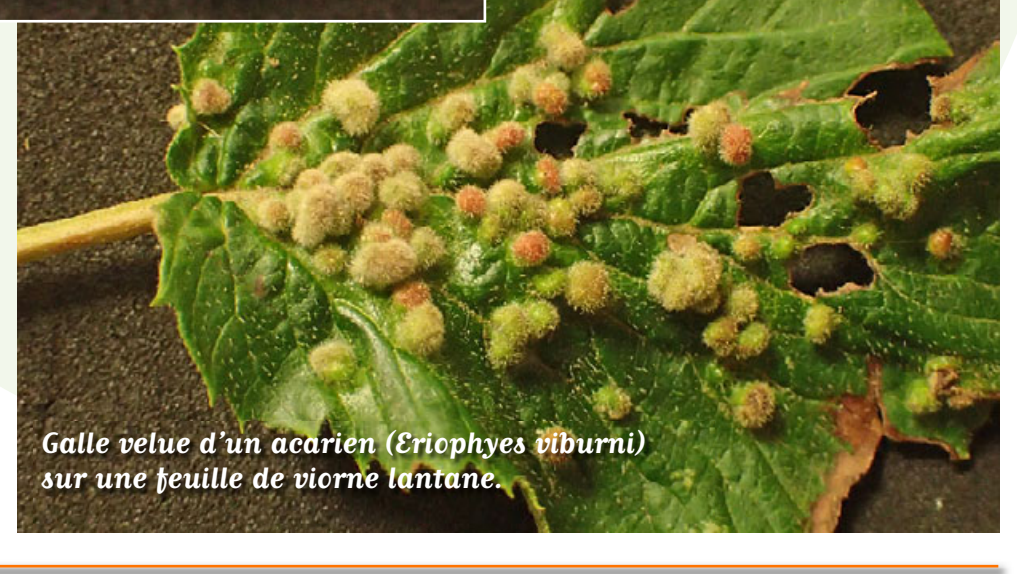

### **Club Mycologique et Botanique de Meyzieu**

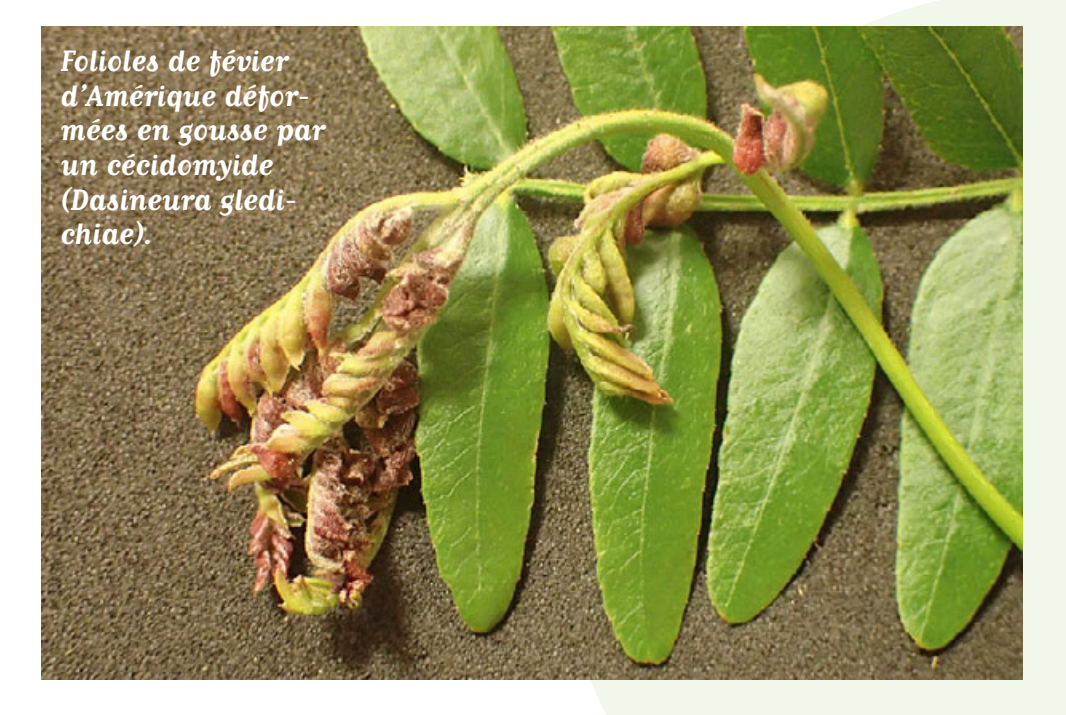

### **Tableau récapitulatif** (coordonné avec les numéros du diaporama)

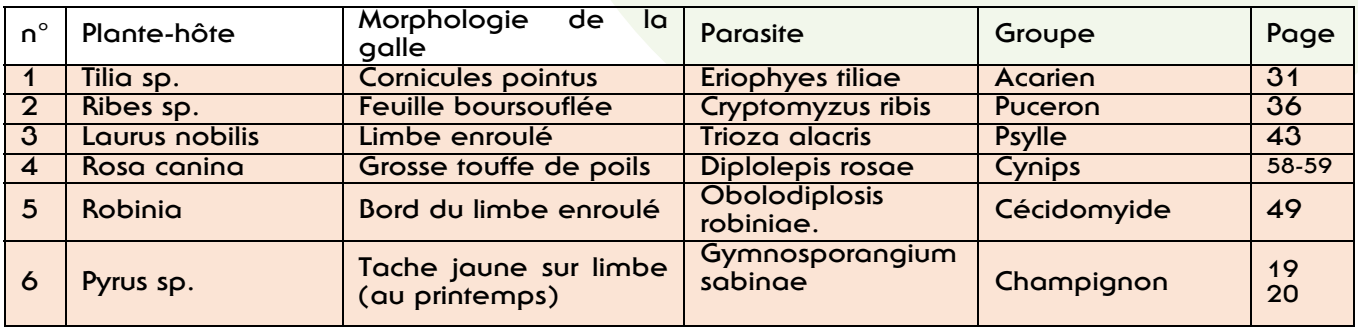

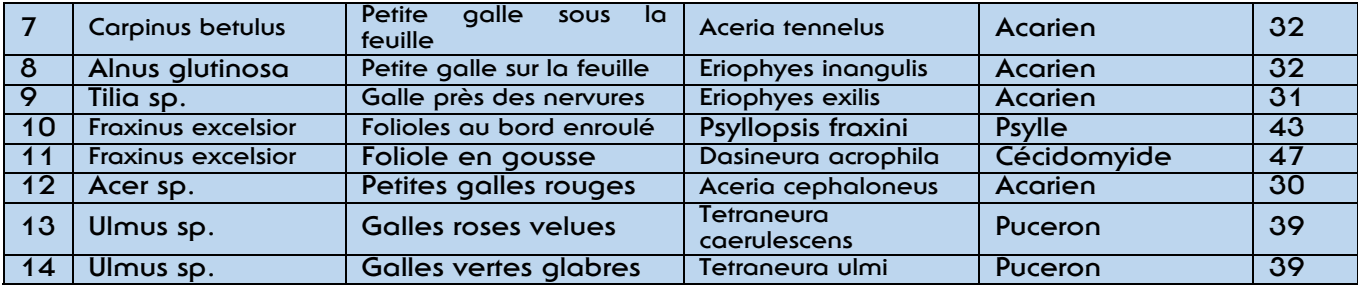

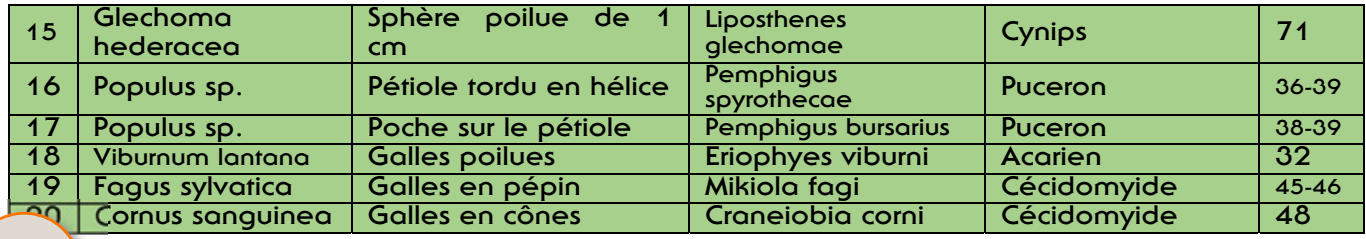

#### **Bilan de cet atelier**

Les présents sont ainsi incités à utiliser souvent ce bulletin spécial galles, y compris au cours des sorties.

#### **On a pu notamment:**

- Faire des déterminations d'arbres ou d'autres plantes, activités utiles aussi en mycologie.
- Appréhender la biodiversité de cette curiosité de la nature.
- Evoquer leur rareté relative; j'ai entendu beaucoup de «on en voit souven » ou parfois «jamais vu».
- Emettre des hypothèses sur leur raréfaction d'une année sur l'autre: la galle du robinier est rare cette année! On peut penser que le « moucheron » cécidomyide responsable *(Obolodiplosis robiniae)*, frêle insecte, a eu des difficultés pour se poser pour pondre, en raison de forts épisodes venteux lors de ce printemps. Même observation pour le très banal bédégar de Rosa canina.
- Constater que les galles, notamment celles des acariens, sont fréquemment disposées à proximité des nervures, là où les flux de liquides sont les plus importants.
- Signaler que la galle grillagée du poirier a une évolution complexe: simple tache jaune des feuilles au printemps, amas croûteleux en été sous les feuilles, passage par un second hôte (genévrier) en hiver: c'est un bel exemple de cycle dixène.

20 galles différentes semblent un bon chiffre pour un atelier, mais on peut construire une séance avec un plus petit nombre (mais aussi penser à présenter une variété d'agents galligènes). Le temps a passé vite et les attentions étaient un peu émoussées au bout de 1 h 45. Donc, d'autres galles ont été présentées trop vite ou occultées: galles du févier d'Amérique (p. 48), galle de l'euphorbe petit-cyprès (p. 51), galles des fleurs de frêne (p. 33-34), galles ananas de l'épicéa (p. 40), galles du phylloxéra de la

**30**

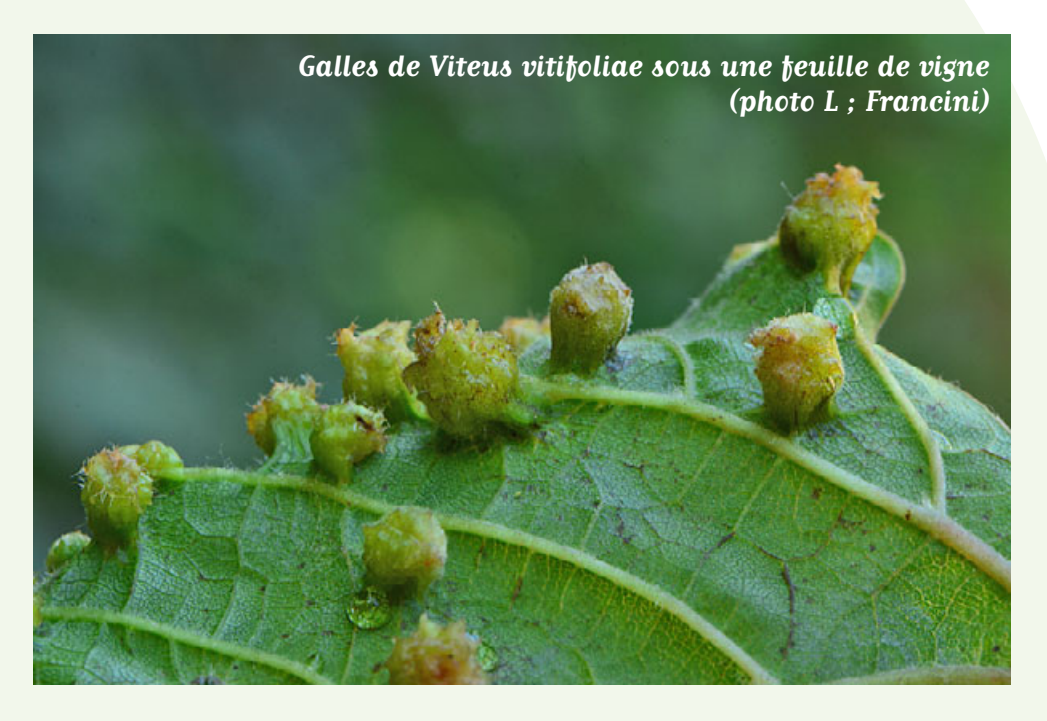

vigne (81-85). Ces belles galles peuvent se substituer à une ou plusieurs des précédentes car on peut les trouver au mois de juin.

Si d'autres sociétés se lancent dans cette activité, je serais intéressé par leurs remarques éventuelles et me tiens à leur disposition pour des documents photos.

**Photos de Christian Gérard (sauf la photo 11)**

Louis Girard

# **La page du naturaliste**

**par Laurent FRANCINI – La Chanterelle de Ville-la-Grand – www.francini-mycologie.fr**

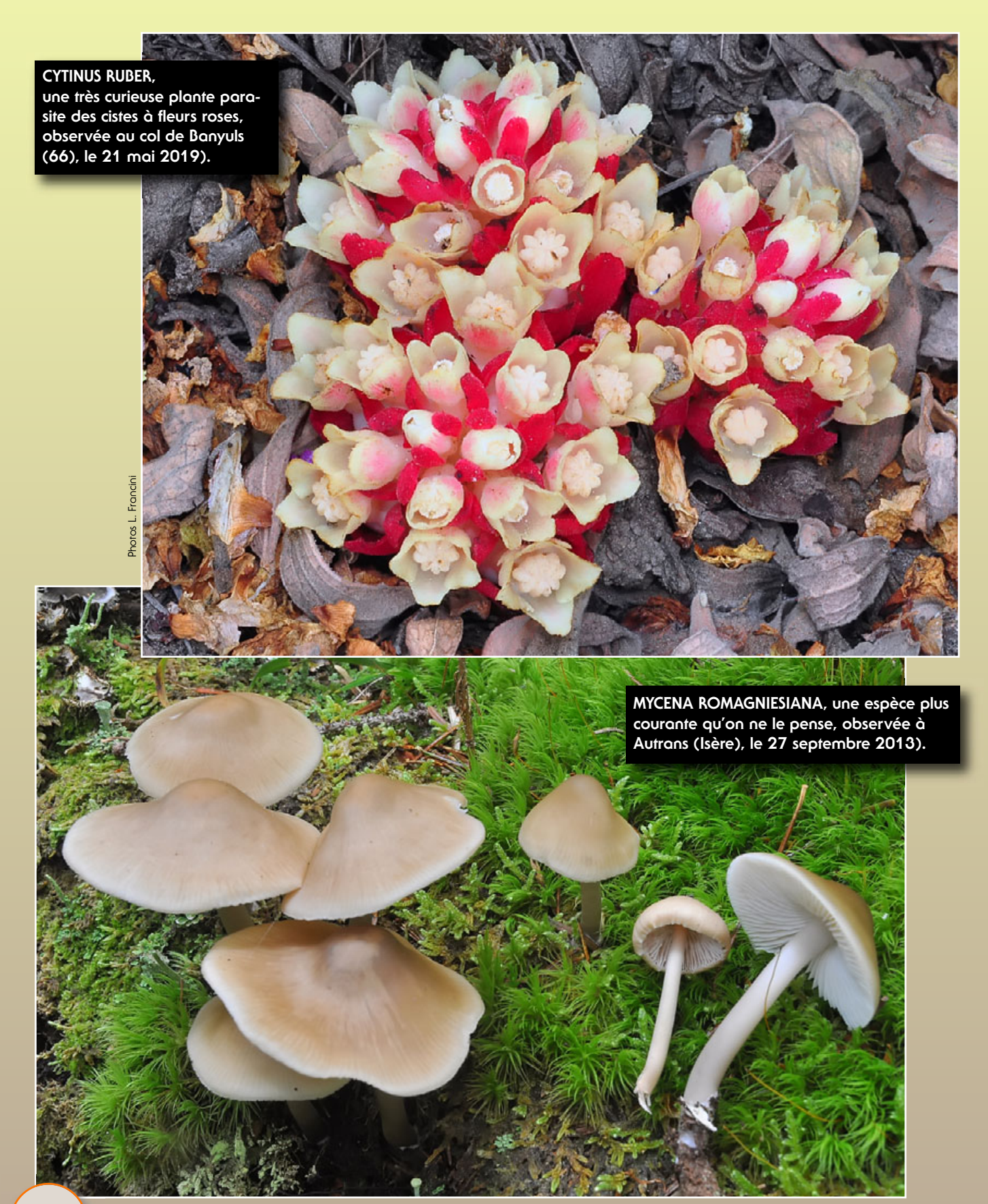